# WIKIREADER

*Eine Artikelsammlung aus Wikipedia, der freien Enzyklopädie*

# **Knotenkunde**

**Knotenfibel für Outdoor-Aktivitäten** 

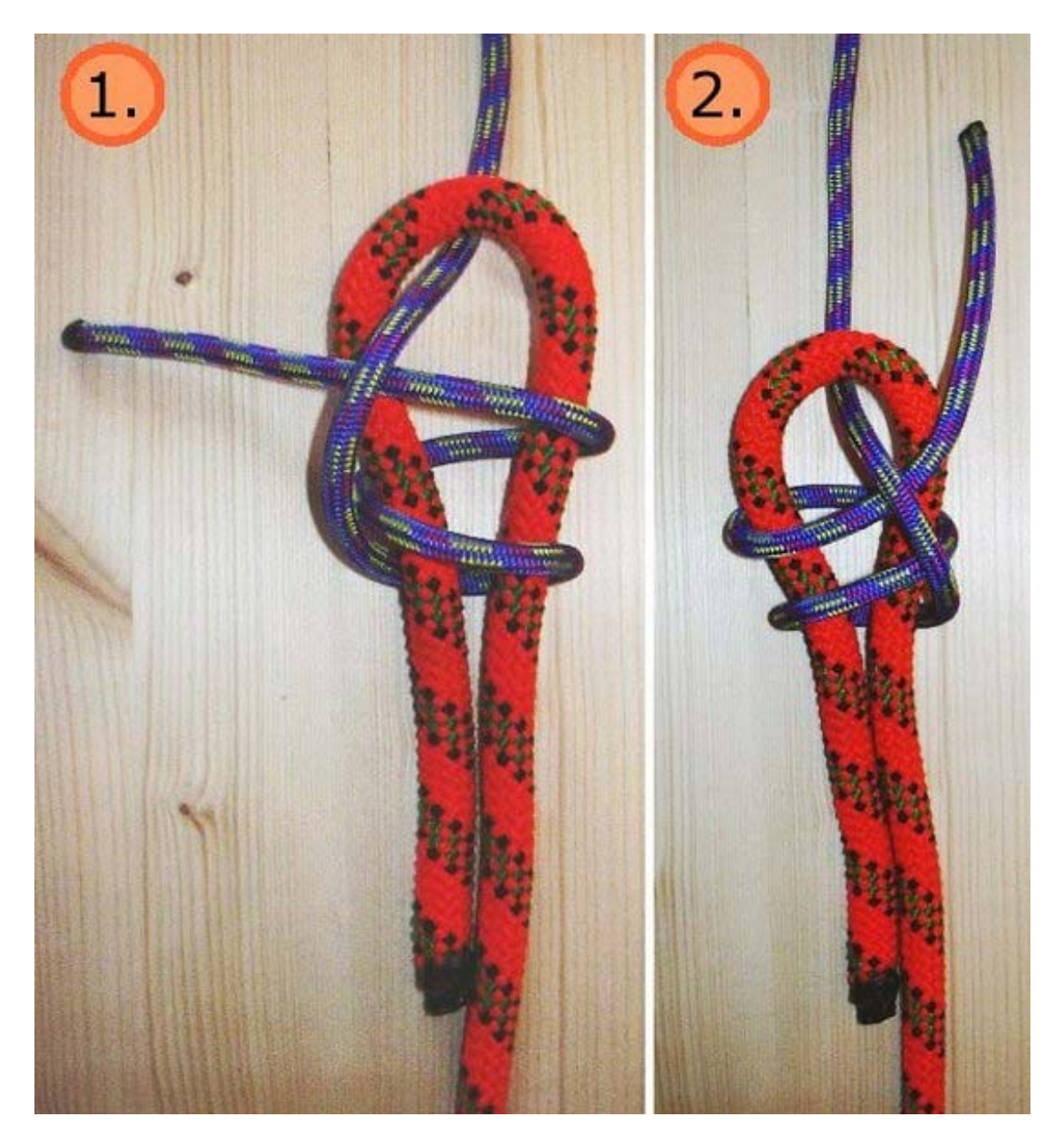

## **IMPRESSUM**

**Autoren:** Oliver Merkel, Thomas Gehrlein, Frank Draeger **Autoren**: Oliver Merkel, Thomas Gehrlein, Frank Draeger **Adresse der Wikipedia:** http://de.wikibooks.org/wiki/Hauptseite **Adresse dieses WikiBooks:** http://de.wikibooks.org/wiki/Knotenkunde\_-\_Knotenfibel\_f%C3%BCr\_Outdoor-Aktivit%C3%A4ten **Herausgeber:** Achim Raschka **Version:** Momentaufnahme vom 06.03.2005, 8:29 Uhr **Titelbild:** Oliver Merkel

## **ÜBER WIKIBOOKS**

Wikibooks ist ein internationales Projekt zum Aufbau einer Lehrbuchsammlung in allen Sprachen der Welt. Entstanden ist die Idee in Anlehnung an die Wikipedia, einem Projekt zur Erstellung einer freien Enzyklopädie. Bei dem offenen Projekt kann jeder Benutzer über das Internet nicht nur Artikel lesen, sondern auch ohne Anmeldung schreiben und bearbeiten. Wikibooks sind kostenlos abrufbar und dürfen unter den Bedingungen der GNU-Lizenz für Freie Dokumentation auch bearbeitet und weiterverbreitet werden. Diese aus der Open-Source-Software-Bewegung heraus entstandene Lizenz stellt sicher, dass jeder Artikel in beliebiger Weise verwendet werden darf, auch kommerziell, solange dieses Recht auch weiterhin eingeräumt wird. Besonders die uneinschränkbare Weiterverwendbarkeit reizt viele Teilnehmer, selbst Artikel beizusteuern. Ein Abbruch des Projekts ist nahezu ausgeschlossen, da sowohl die verwendete Software als auch die Artikel frei verfügbar sind.

#### **ÜBER DIE HEFTREIHE "WIKIREADER"**

Der WikiReader ist eine unregelmäßig erscheinende Heftreihe, welche ausgewählte Artikel der Wikipedia und anderer Projekte thematisch bündelt und in einer redaktionell aufbereiteten Form präsentiert. Die Auswahl der Artikel erhebt keinen Anspruch auf Vollständigkeit, sondern soll gewissermaßen als "Schnappschuss" des jeweiligen Themas dienen. Wir ermuntern unsere Leser ausdrücklich dazu, selbst weiter zu recherchieren, Artikel in der Wikipedia und den anderen Projekten zu verbessern oder auch neue Artikel hinzuzufügen und damit Anregungen zu liefern für zukünftige WikiReader-Ausgaben. Neben dem hier vorliegenden WikiReader wurden bereits weitere gedruckt. Verfügbar sind die bereits gedruckten Reader auf der Internetseite http://www.wikireader.de.

#### **ÜBER DEN WIKIREADER "Knoten"**

Die vorliegende Ausgabe der Heftreihe stellt erstmalig ein Produkt der Wikibooks dar. Die Knotenfibel für Outdoor-Aktivitäten gehört dabei zu den wenigen Projekten, die als weitgehend abgeschlossen angesehen werden können.

#### **RECHTLICHES**

Wie auch die Wikibooks selbst, steht dieses Heft unter der GNU-Lizenz für Freie Dokumentationen (GNU FDL), die im Anhang zu finden ist. Sie dürfen, nein sollen, den WikiReader frei kopieren im Rahmen dieser Lizenz.

# Inhalt

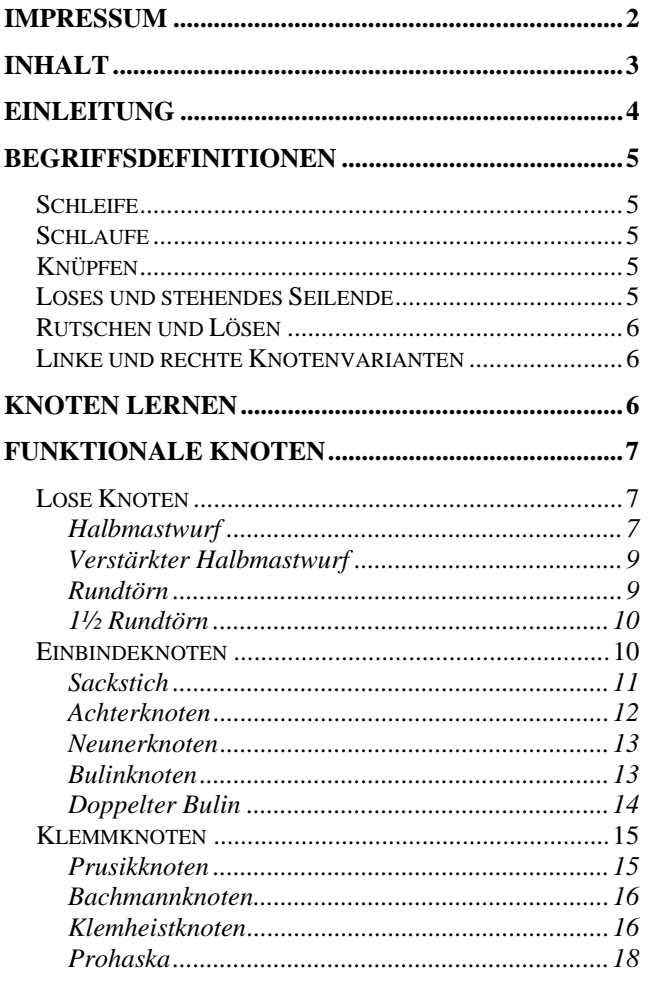

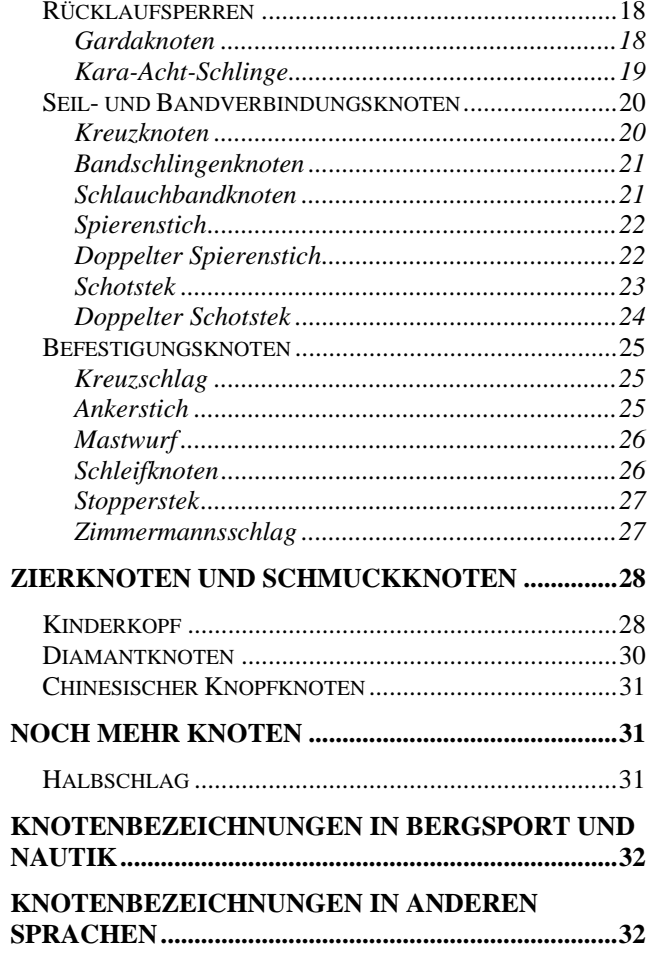

# **Einleitung**

Eine *Knotenfibel* bei sich zu haben oder Kenntnis über *Knotenkunde* zu haben, ist für den **Kletterbereich** grundlegend. Jedoch auch bei der **Ersten Hilfe im Gelände**, extremen **Wanderungen** oder dem Survival Training sind das Knüpfen von *Knoten* zur Verbindung oder Befestigung mehr als informativ und gehören zum Handwerkszeug.

Nachfolgend werden nach einer einführenden Übersicht zu Begriffen der Knotenkunde einige Informationen zum sinnvollen Erlernen der Knoten geben.

Erst dann werden hier die verschiedenen Knoten genauer vorgestellt. Dabei sind die Knoten in anwendungsorientierte Kategorien eingeteilt.

Außer den funktionalen Knoten gibt es auch Zier- und Schmuckknoten, die weiter hinten in der Knotenfibel behandelt werden.

Neben den primär benutzten Bezeichnungen der *Knoten* im Bergsport wird auch deren abweichender nautischer Name erwähnt, so dass auch Segler ihren Spaß an der *Knotenfibel* finden können. Der Text wird dabei weitgehend neutral gehalten, so dass Spezialitäten des Bergsports hier unerwähnt bleiben.

# **Begriffsdefinitionen**

## **Schleife**

Eine **Schleife** (nautisch: Bucht) ist einfach ein lose gelegtes abgeknicktes **Seilende** (nautisch: Tampen).

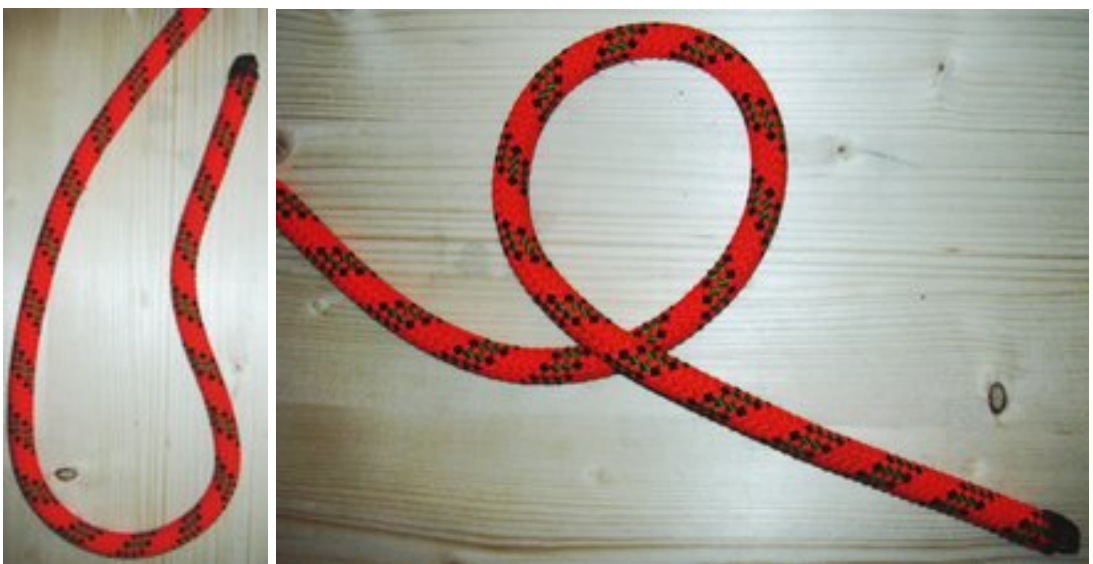

*Schleife am Seilende Schlaufe* 

## **Schlaufe**

Eine **Schlaufe** (nautisch: Auge) ist ein lose gelegtes Seilende bei dem sich - im Gegensatz zur Schleife die Seilenden überschneiden.

## **Knüpfen**

Knoten werden **geknüpft** (nautisch: geschlagen). Als Material nimmt man hierzu Taue, Seile, Leinen, Enden, Tampen, Bändsel, Garne, Trossen, Reepschnur, Spagat, Bänder (Bandschlingen, Flachband, Schlauchband) und weitere.

Im Bergsport werden zum Knüpfen heutzutage ausschließlich Kunstfasermaterialien verwendet.

Durch Knoten geknüpfte Schlaufen und Schlingen können teils erst dann ihre Funktion erfüllen, wenn ein Ring oder Karabiner mit einbezogen wird. Auch werden bei unter Belastung beweglichen Schlaufen- oder Schlingenverbindungen Ringe und Karabiner eingesetzt, um ein zerstörendes Durchreiben der Seile, Schnüre oder Bänder zu verhindern und diese somit zu schützen.

## **Loses und stehendes Seilende**

In der Abbildung der Schleife kann man sich vorstellen, dass ein Knoten mit dem **losen Seilende** (nautisch: loser Part) in der Hand leichter zu knüpfen ist. Das lose Seilende ist natürlich dort rechts abgebildet.

Das links verlaufende Seilende wird dann auch als **stehendes Seilende** (nautisch: stehender Part) bezeichnet.

Bei rutschenden, beziehungsweise losen Knoten und Rücklaufsperren wird das stehende Seilende auch als **Lastseil**, das lose Seilende als **Zugseil** bezeichnet.

## **Rutschen und Lösen**

Wenn ein geknüpfter Knoten durch eine Zugbelastung geöffnet werden kann, so spricht man vom **Rutschen** (nautisch: Slippen) des Seils, wobei sich der Knoten **löst**. Meist ist dies ein ungewolltes Verhalten.

## **Linke und rechte Knotenvarianten**

Bei einigen Knoten gibt es **linke** und **rechte Knotenvarianten**. Die Bezeichnung wird normalerweise so gewählt, dass der rechte Knoten die nach deutschem Sicherheitsverständnis sicherere Variante darstellt. Diese ist bis auf begründete Ausnahmen der linken Knotenvariante dann selbstverständlich vorzuziehen. Man beachte, dass diese Lehrmeinung teils regional unterschiedlich aufgefasst wird.

Nur in sehr wenigen Situationen ist eine linke Knotenvariante als gleich sicher oder sicherer als die zugehörige rechte Variante anzusehen.

Ausnahme dieser Regel im Bereich der Outdoor-Aktivitäten bildet hier wohl die Benutzung des doppelten Bulin speziell im Anwendungsfall als Einbindeknoten. Hier sind nach derzeitigem Kenntnisstand und Lehrmeinung keine Argumente vorhanden, um einen linken doppelten Bulin als sicherer gegenüber seiner rechten Variante vorzuziehen und umgekehrt. Vielmehr sind diese in diesem Anwendungsfall als gleichwertig einzustufen.

# **Knoten lernen**

Es gibt verschiedenen Arten, Knoten zu lernen. Man kann sich zu Hause mit einer Anleitung und einem Stück Seil hinsetzen oder man kann sich Knoten von jemandem zeigen lassen, der deutlich bewanderter in der Knotenkunde ist. Letzteres ist natürlich vorzuziehen, wenn möglich. Wenn man mit einer Methode nicht klarkommt, versuche man eine andere. Wenn jemand einen Knoten erklärt und man versteht dies par-tout nicht, kann es helfen diesen von jemand anderem erklären zu lassen. Die meisten Knoten kann man auf mehr als eine Art knüpfen. Alternative Methoden des Knüpfens zu beherrschen ist situationsbedingt hilfreich oder mit Vorteilen verbunden. Etwa Unterschiede zwischen gesteckten und gelegten gleichen Arten von Knoten oder dem einhändigen versus beidhändigen Knüpfen des gleichen Knotens.

Wenn man den Knoten verstanden hat und alleine knüpfen kann, ist die erste Hürde genommen. Da Knoten etwa aus Sicherungsgründen Verwendung finden, müssen diese oft durch andere Personen nachvollzogen werden können. Dies findet im Bergsport durch den Partnercheck statt, bei dem sich die Seilpartner gegenseitig kontrollieren. Auch um eine solche Sicherheitsüberprüfung sauber gewährleisten zu können, sollten die Knoten nicht bloß stimmen, sondern eine gewisse Ästhetik vorzeigen. Man sollte sich einprägen, wie ein richtig geknüpfter Knoten aussieht. Etwa sauber parallele Seilführungen durch den Knoten oder kein unnützes Verdrillen oder Krangeln des Seils im Knoten selbst, die Seilenden aus dem Knoten heraus sollten eine angemessene Länge haben, etc.

Man kann Knoten sehr gut vor dem Fernseher üben. Wenn der Film schlecht ist, langweilt man sich nicht so schlimm und wenn der Film gut ist, lernt man den Knoten blind zu knüpfen, ohne hinzusehen. Und die Glücklichen, die keinen Fernseher ihr Eigen nennen, üben natürlich fleißig in Bus oder Bahn. Nur so als Vorschlag...

# **Funktionale Knoten**

Bedingt durch die unterschiedlichen Einsatzgebiete der Knoten unterscheiden sich diese manchmal hinsichtlich ihrer Funktion. Die hier gelisteten Funktionen sind daher keine wirklich eindeutigen Kategorien, helfen aber beim Verständnis und Erlernen der Knoten.

Wo so eine auch anders deutbare Einordnung geschehen ist, wird durch erläuternden Text auf die weitere mögliche Knotenfunktion hingewiesen.

## **Lose Knoten**

Knoten, die keine feste Schlaufe oder Schlinge bilden und bei jeweils einseitiger Seillast das Seil durch den Knoten hindurchläuft, werden hier als **lose Knoten** bezeichnet.

Für Anfänger der Knotenkunde ist meist nicht nachzuvollziehen, warum man diese als Knoten bezeichnet. Denn: Die halten doch gar nichts. Das beste Beispiel für diese Art von Knoten ist der HMS (**H**alb**m**astwurf**s**icherungsknoten) im Bergsportbereich, der hier als erstes erklärt wird. Wie der Name schon andeutet, ist dadurch eine bequeme Sicherung und Seilverkürzung/-ausgabe für einen Kletternden möglich. Man kann mit bloßer Handkraft eine verhältnismäßig große Masse halten und kontrollieren. Aber dies nur als Beispiel...

## **Halbmastwurf**

Der Halbmastwurf (bzw. die Halbmastwurfsicherung kurz **HMS**) wird wie folgt vorbereitet:

- 1. Seil in einer einfachen Schlaufe legen. Das im Bild links herauslaufende Seilende ist hier bereits vor dem oben herauslaufenden Seilende gekreuzt. Das aus der Schlaufe links herauslaufende vordere Seilende wird dann **hinter** dem anderen Seilende vorbeigeführt.
- 2. Durch die beiden parallel liegenden Schlaufenbögen den Schraubkarabiner einklinken und die Verschlusshülse zuschrauben.
- 3. Spätestens jetzt sollte die Verschlusshülse zugedreht sein. Beim Anziehen beider Seilenden gleichzeitig zieht sich der Knoten um den Karabiner und blockiert mässig.

Nochmals zu kontrollieren: Der Schraubkarabiner muss vor der Benutzung der Halbmastwurfsicherung geschlossen und die Schraubhülse zugeschraubt sein. Der Schraubkarabiner muss vor dem Gebrauch des Knotens eingeklinkt in einen Fixpunkt sein, der eine Gegenkraft während der Benutzung auf den Zug der Seilenden erwirkt. Der Fixpunkt liegt den Seilenden gegenüber.

Abwechselnder Zug an jeweils einem Seilende bewirkt ein Umschlagen des Halbmastwurfes. Dieses Verhalten des Halbmastwurfes ist typisch und wird zur Kontrolle des Knotens herangezogen.

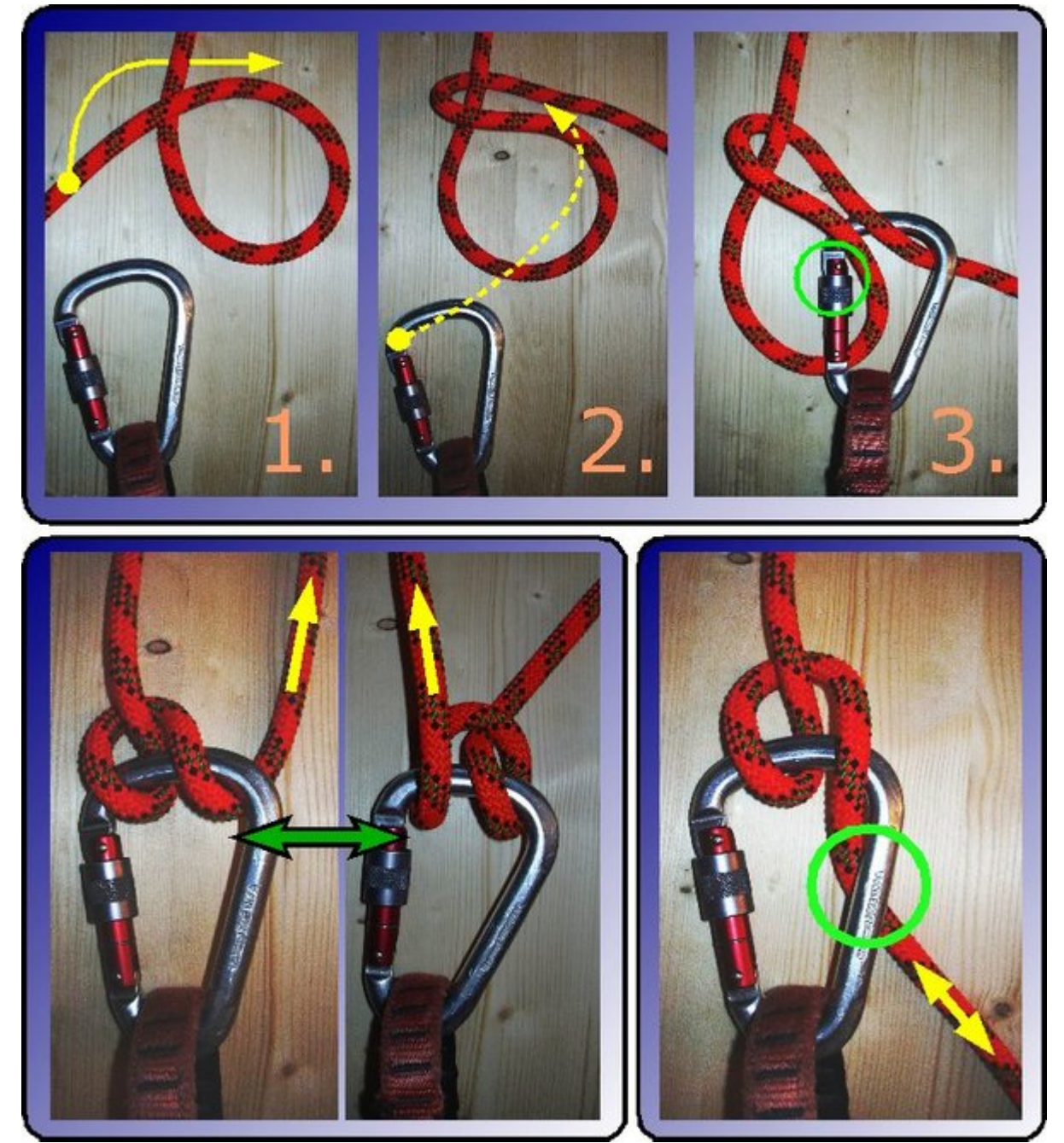

*Erstellung eines Halbmastwurf, Umschlagen des Halbmastwurfs, Seilführung und Verschlusshülse* 

Führt man das Seilende des Handseils, wie unten rechts in der Abbildung gezeigt, entgegen der Lastrichtung - hier nach unten -, so ist darauf zu achten, dass das Seil über den Karabinerrücken verläuft. Der Seilverlauf soll **nicht über die Schraubhülse** führen, da sich dadurch sonst die Schraubhülse und dadurch auch der Schnapper öffnen kann. Dabei könnte sich dann das Seil ausklinken.

#### **Verstärkter Halbmastwurf**

Der verstärkte Halbmastwurf findet seine Anwendung bei dem Ablassen schwerer Lasten. Eine zusätzliche halbe Drehung des Seiles verglichen mit dem einfachen Mastwurf verstärkt dabei die Bremskraft. Dies wird durch die zusätzliche Umlenkung und die zusätzliche Seil-auf-Seil-Reibung erwirkt.

*Hinweis für die Verwendung im Bergsport:* Eine dynamische Sicherung ist mit dem verstärkten Halbmastwurf nicht mehr möglich und somit ist er nicht zum Sichern eines Vorsteigenden zu verwenden.

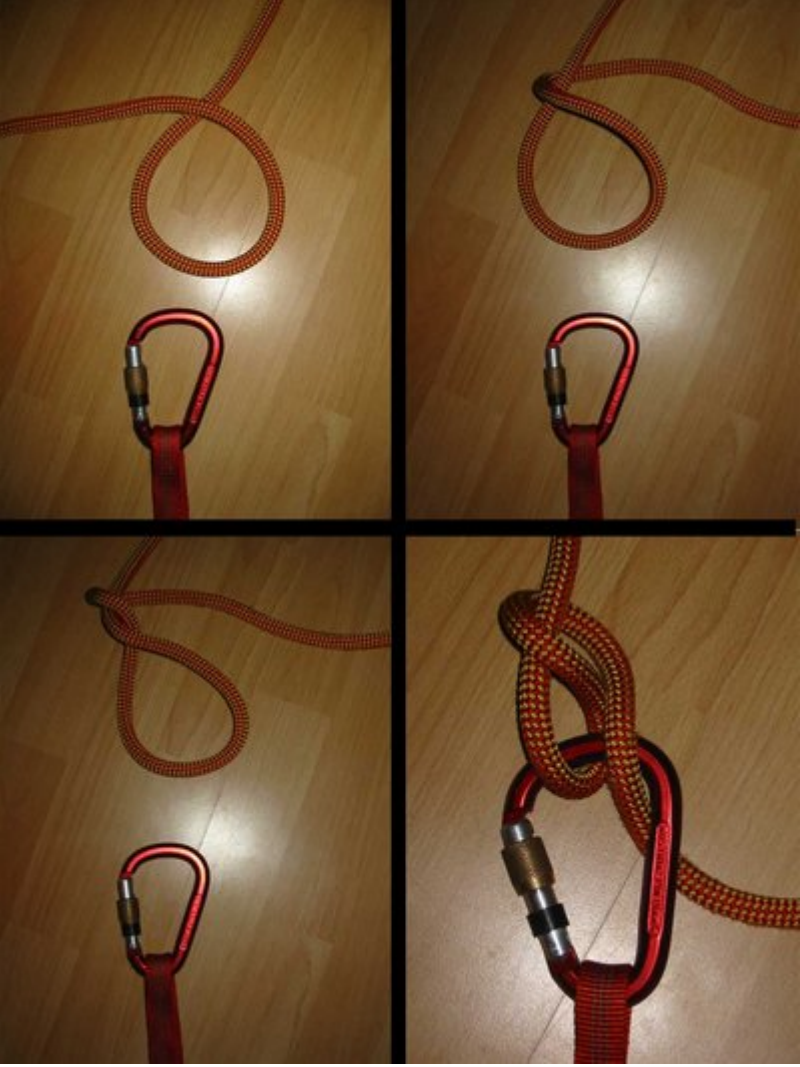

*Verstärkter Halbmastwurf* 

#### **Rundtörn**

Einen Rundtörn erhält man, wenn man eine offene Schlaufe um einen Ring, eine Öse oder eine Stange herumlegt.

Die Seilenden zeigen daher in entgegengesetzte Richtung.

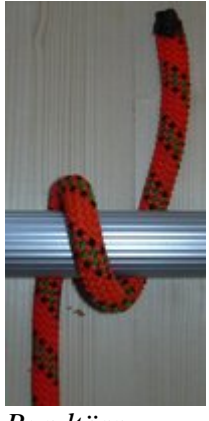

*Rundtörn*

#### **1½ Rundtörn**

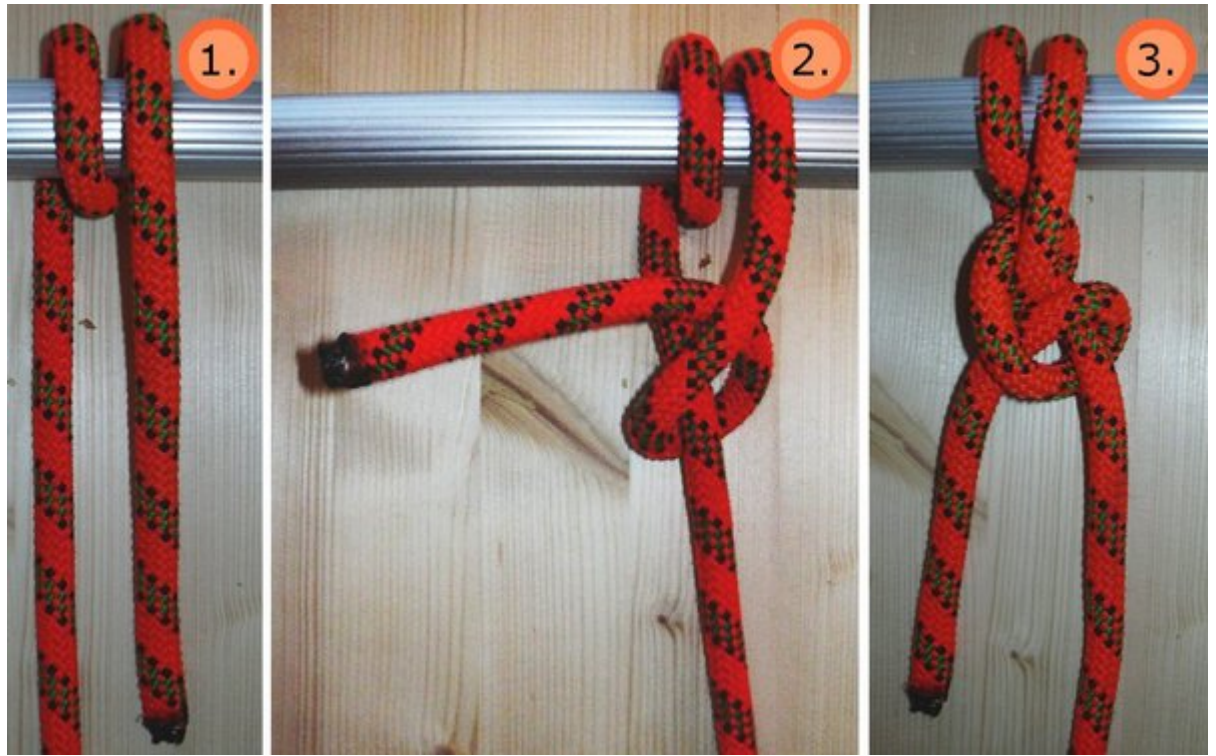

*einfacher 1½ Rundtörn, 1½ Rundtörn mit halben Schlag gesichert, 1½ Rundtörn mit zwei halben Schlägen gesichert* 

Wird bei einem Rundtörn das Seil eine weitere halbe Umdrehung um den eingefassten Gegenstand gelegt, so zeigen die Seilenden in die gleiche Richtung hier spricht man von einem 1½ Rundtörn.

Die Absicherung gegen Öffnung auf Zug kann durch das weitere Knüpfen von halben Schlägen geschehen, wodurch der lose Knoten fixiert wird.

## **Einbindeknoten**

Der Begriff des Einbindens kommt von der Fixierung eines Gegenstands wie Schlinge oder Öse in das Seil.

Durch den Einbindeknoten wird dabei eine feste, nicht größenveränderliche Schlaufe geknüpft.

#### **Sackstich**

Ein Kreuzschlag mit zwei parallel geführten Seilsträngen heißt **Sackstich**. Um einen Sackstich in ein Seilende zu knüpfen, nimmt man das letzte Seilstück doppelt und macht einen Kreuzschlag. Wenn man den Knoten auf diese Art macht, bezeichnet man ihn auch als gelegter Sackstich. Diese Art, den Sackstich zu knüpfen, ist in der oberen Reihe der Abbildung dargestellt. Um den gelegten Sackstich an etwas zu befestigen, wird meist ein Schraubkarabiner nachträglich verwendet.

Neben dem gelegten Sackstich gibt es auch noch den gesteckten Sackstich. Beide unterscheiden sich nur in der Art, wie sie geknüpft werden und nicht im Aussehen. Jedoch kann man in der unteren Reihe der Abbildung leicht erkennen, dass der gesteckte Sackstich bereits während des Knüpfens in einen Gegenstand eingebunden werden kann. Dadurch kann auf die Benutzung eines Schraubkarabiners als Hilfe zur Befestigung verzichtet werden.

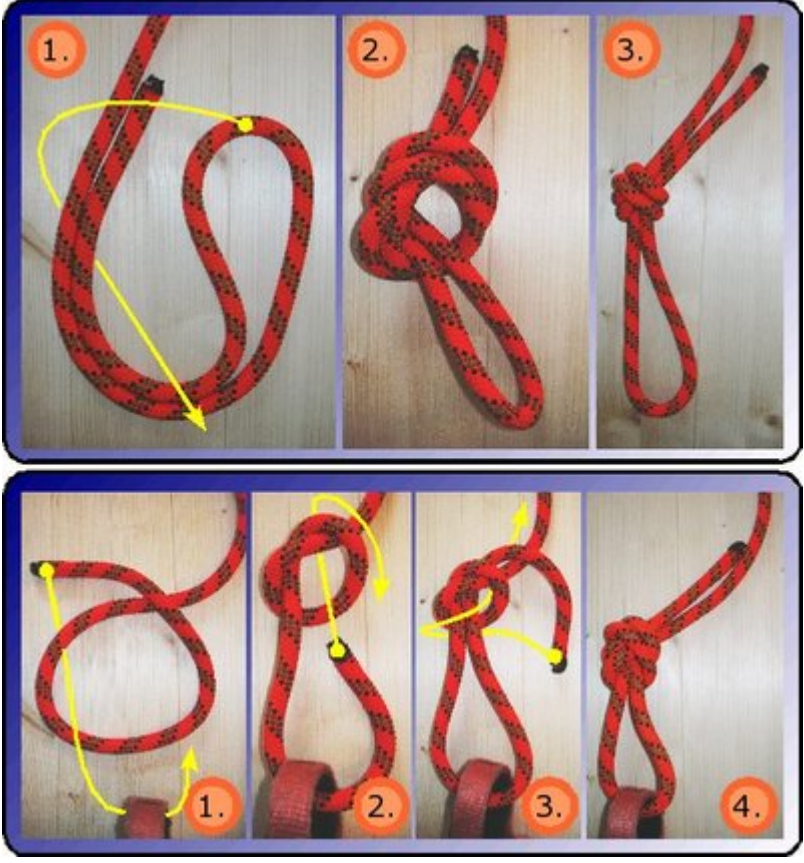

*Knüpfen eines Sackstichs; oben in gelegter und unten in gesteckter Form* 

Bei einem *gesteckten Sackstich* knüpft man zuerst einen Kreuzschlag etwa 1 Meter vom Seilende entfernt und führt das Seilende dann durch die einzubindende Schlaufe oder Öse. Mit dem durchgefädelten Seilende fährt man den Knoten in umgekehrter Richtung nach.

Je nachdem, an welcher Seite des Kreuzschlages man mit dem Nachfahren beginnt, erhält man einen Sackstich in *Tropfenform* (bei umgekehrter Richtung) oder in *Ringform* (bei gleicher Richtung). Der gesteckte Sackstich in Ringform wird auch zum Knoten von Bandschlingen verwendet. Man bezeichnet ihn dann aber als Bandschlingenknoten.

#### **Achterknoten**

Ein weiterer verbreiteter Einbindeknoten ist der gesteckte *Achterknoten*. Alle Abbildungen zeigen hier schlussendlich den *Achterknoten* im Doppelseilstrang. Bei der Entwicklung des doppelten *Achterknotens* aus dem einfachen *Achterknoten* im Einzelseilstrang ist während des Nachfahrens des Knotens darauf zu achten, dass die Seilstränge möglichst parallel laufen, da der Knoten dann besser hält. Nach dem Knüpfen müssen alle vier Seilstränge einzeln nachgezogen werden.

Im Bild wird der gesteckte doppelte *Achterknoten* aus einem einfachen *Achterknoten*, also dem *Achterknoten* im Einzelseilstrang durch paralleles Rückführen entwickelt. Vor dem Zurückführen kann die später entstehende Schlaufe an einem festen Ring, bzw. Öse oder einer geschlossenen Schlaufe durchgeführt und so befestigt werden. Dies ist allerdings in den Abbildungen nicht dargestellt.

Ein gelegter *Achterknoten* kann nach dem Knüpfen über einen Karabiner an Fixpunkten, Ringen, Schlaufen oder Ösen befestigt werden. Ist dies nicht erwünscht, so wird die gesteckte Variante des Knotens vorgezogen.

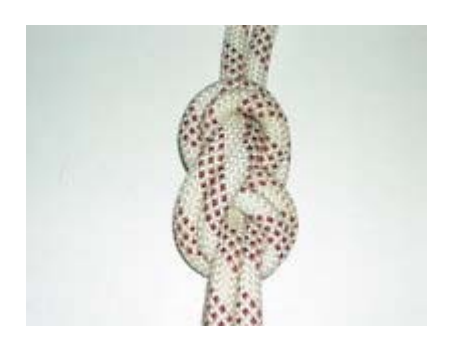

*Achterknoten in einem Kletterseil* 

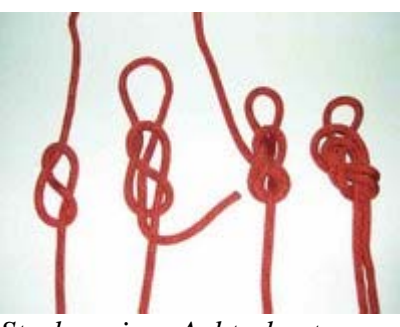

*Stecken eines Achterknotens* 

Das aus dem doppelten *Achterknoten* schlussendlich herauslaufende Seilende, sollte eine Länge von 10cm nicht unterschreiten, um ein versehentliches Öffnen zu verhindern. Ein längeres Seilende kann, falls nötig, über wiederholte halbe Schläge oder einen Kreuzschlag um das Lastseil herum sauber verkürzt werden und zusätzliche Sicherheit gegenüber unbeabsichtigtes Lösen des Knotens bieten.

Der *Achterknoten* lässt sich nach einer Belastung einfacher wieder lösen als der Sackstich und ist gerade für Anfänger deutlich leichter und sicherer zu knüpfen als der (doppelte) Bulin.

#### **Neunerknoten**

Als Variante des Achterknotens gibt es auch den *Neunerknoten*. Er ist aufgrund seiner zusätzlichen Umwicklung mittig während des Knüpfens im Vergleich zum Achterknoten größer. Er zieht sich unter Belastung allerdings deutlich weniger zu. Hier verhält er sich also vergleichbar eines Bulins oder doppelten Bulins. Der vergleichbare Bulin ist jedoch von den Ausmaßen her kleiner, wodurch meist der Bulin bevorzugt wird. In der Abbildung sieht man den einfachen Neunerknoten. Bei der Verwendung als Einbindeknoten würde am Ende der gezeigten Knüpfanleitung der Knoten durch die zu befestigende Schlaufe, Öse oder Ring geführt und durch die parallele Rückführung des Seilendes durch den Knoten der doppelte Neunerknoten geknüpft.

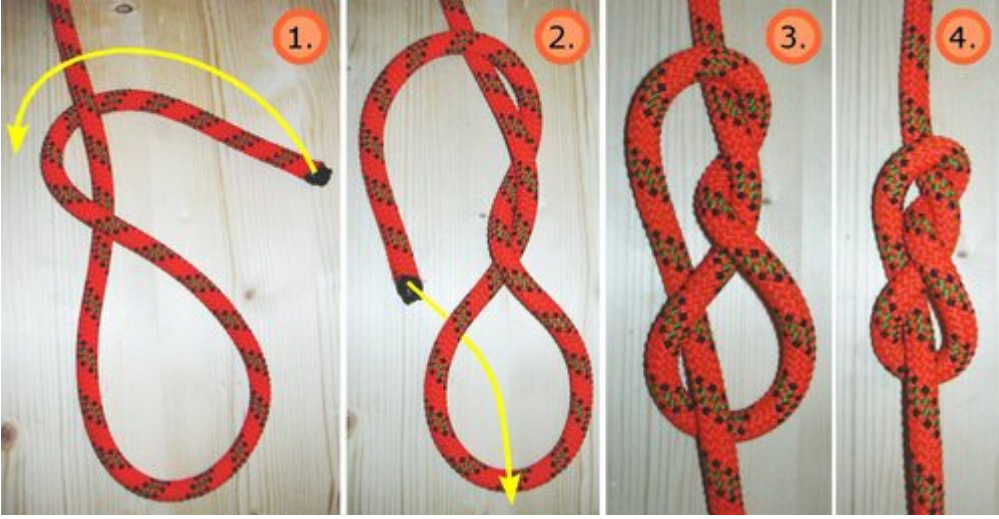

*Einfacher Neunerknoten* 

#### **Bulinknoten**

Statt des *einfachen Bulins* als Einbindeknoten ist aus Sicherheitsgründen entweder ein Achterknoten oder ein doppelter Bulin vorzuziehen. Alle Varianten des *Bulins* sind für Anfänger der Knotenkunde erfahrungsgemäß schwerer optisch zu kontrollieren als der *Achterknoten*.

Der *einfache Bulin* hält zuverlässig, so lange die Belastung über den Seilstrang auftritt.

Er kann sich unter Ringbelastung lösen, d.h. bei mehreren ungleichen Kraftrichtungen in der gebildeten Schlaufe (siehe rote kreisförmig verteilte Pfeile rechts im Bild). Dies kann durch zusätzlich eingehängte Karabiner in den Ring, also die Schlaufe, des Bulin geschehen. Dadurch kam es schon zu tödlichen Unfällen im Klettersport. Der *doppelte Bulin* hat diesen Nachteil nicht. Als Einbindeknoten sollte ein Bulin daher nur als *doppelter Bulin* verwendet werden.

Der gleiche Knoten wird in der Nautik als Palstek bezeichnet.

In der Abbildung dargestellt ist die umgangssprachlich als linker Bulin bezeichnete Variante des Knotens. Dies bedeutet, dass das lose Seilende bei der Draufsicht im letzten Bild gegen den Uhrzeigersinn hinten um das stehende Seilende läuft und damit innen im festgezogenen Zustand zum Liegen kommt.

Bei einem rechten Bulin verliefe das lose Seilende in der Draufsicht im Uhrzeigersinn hinten um das stehende Seilende und befände sich im festgezogenen Zustand dann außen.

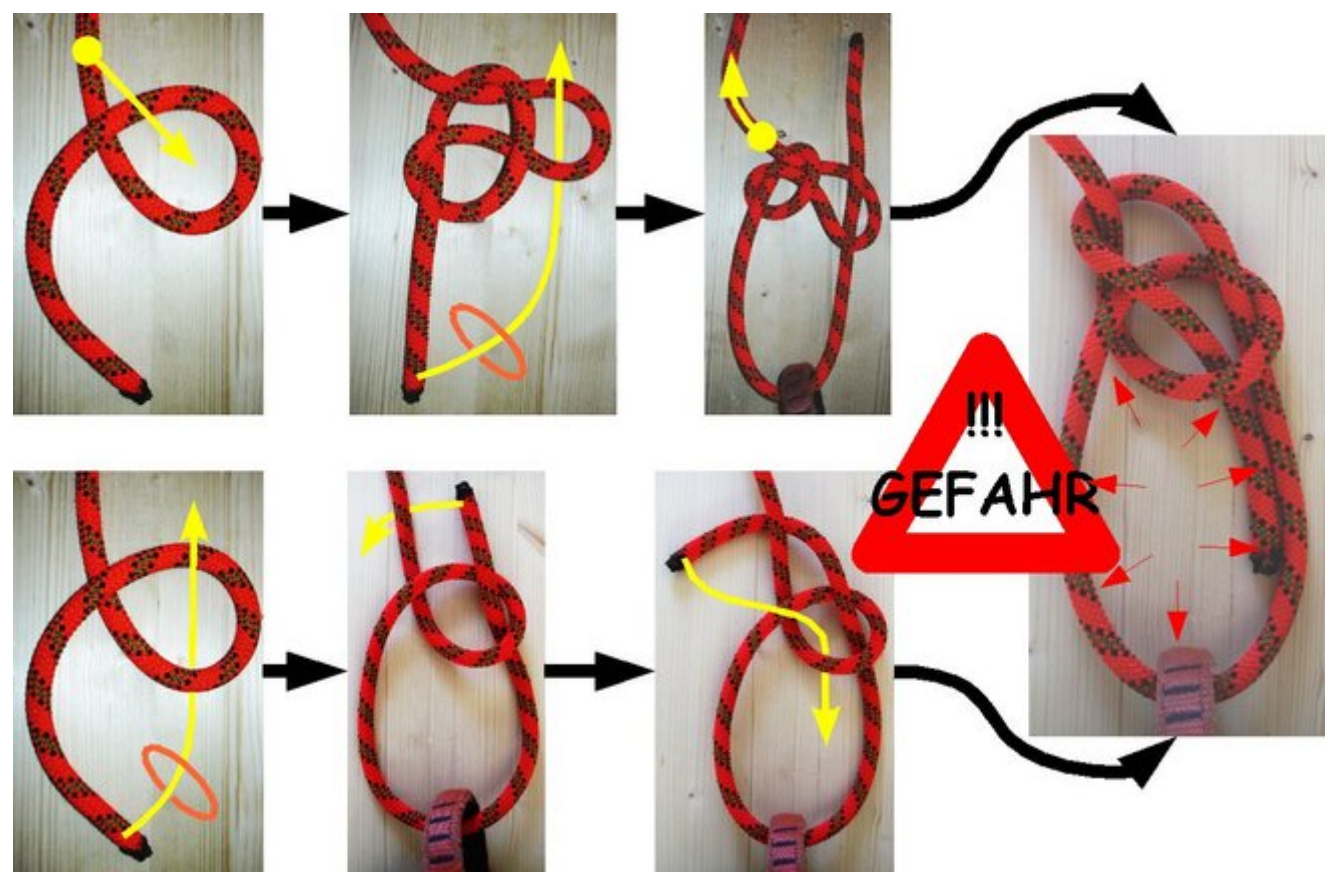

*Die gebräuchlichsten Varianten des Knüpfens eines einfachen Bulin* 

Es gibt keine objektiven Kriterien, die einen linken Bulin als grundsätzlich unsicher und als problematisch aufdecken. Vielmehr führen regionale Vorlieben des Bulin zur seiner Unterscheidung in linke und rechte Variante. Hier dargestellt sind die Bezeichnungen nach deutschem Sicherheitsverständnis. Im englischsprachigen Bereich (Briten, USA) wird die linke Variante gelehrt und als grundsätzlich sicherer angesehen.

Für die Verwendung des Bulins als Einbindeknoten im Bereich der Outdoor-Aktivitäten gibt es bei keiner der Varianten derzeit nachweisbare Nachteile oder Vorteile in Punkto Sicherheit. Gerade dann, wenn sowieso grundsätzlich der *doppelte Bulin* präferiert genutzt wird.

Eine ausführliche Darstellung möglicher Gefahrensituationen, die von der Benutzung eines einfachen Bulin ausgehen (mit Unfallbeschreibungen), findet sich bei [Sch01], S. 98-103.

## **Doppelter Bulin**

Der *doppelte Bulin* lässt sich nach Belastung wesentlich einfacher lösen als der Sackstich oder der Achterknoten.

Im Gegensatz zum einfachen Bulin löst er sich bei Ringbelastung nicht.

Der *doppelte Bulin* wird in der Nautik als doppelter Palstek bezeichnet.

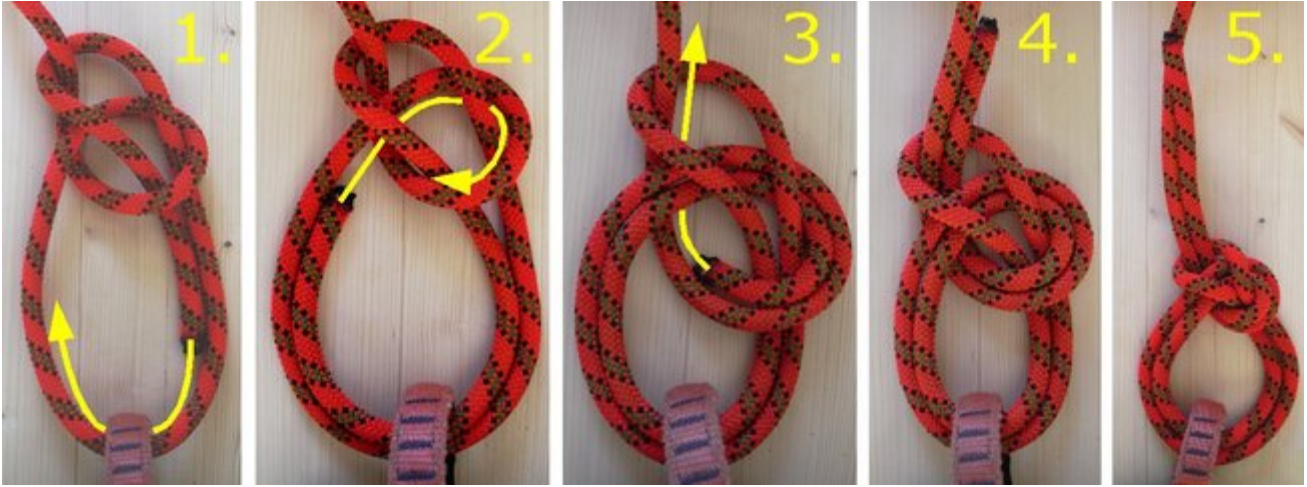

*Vom einfachen zum doppelten Bulin* 

In der Abbildung sieht man die Weiterentwicklung des *doppelten Bulins* aus einem geknüpften *einfachen Bulin*.

## **Klemmknoten**

Allgemein sollte für die Anfertigung von *Klemmknoten* Reepschnur mit etwa 1/3 bis Hälfte des Durchmessers des Seiles haben, an dem man den Klemmknoten befestigt. Nur dann kann es zu einer Klemmwirkung unter Belastung kommen.

#### **Prusikknoten**

Auch dieser Knoten kann gesteckt und gelegt werden.

Als *Prusikschlinge* bezeichnet man Reepschnur, die mit einem Sackstich oder Spierenstich zu einer Schlinge verbunden ist.

Längere *Prusikschlingen* werden einfacher auch als *Langprusik* bezeichnet.

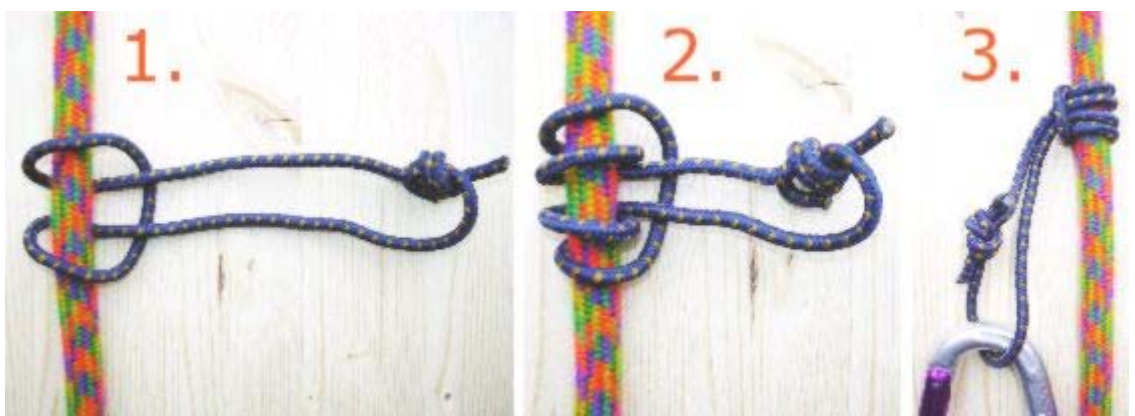

*Knüpfen eines Prusikknotens* 

- 1. Beim Knüpfen des Knotens aus einer geschlossenen *Prusikschlinge*, wird mit der Schlinge zuerst ein Ankerstich um das abzuklemmende dickere Seil gelegt.
- 2. Durch eine weitere zweite Umrundung des Seils mit der Schlinge entsteht ein einfacher *Prusikknoten*.

3. Im durchgefädelten Ende kann ein Karabiner zur Befestigung angebracht werden. Auf Zug an diesem Ende klemmt der *Prusikknoten* das Seil ab.

Der *Prusikknoten* selbst ist symmetrisch. Die Wirkungsrichtung beim Klemmen setzt daher bei Zug nach oben und unten ein. Nur unter deutlicher Entlastung ist der geklemmte *Prusik* wieder zu öffnen.

Je höher der Unterschied des Seildurchmessers zum Durchmesser der Reepschnur der *Prusikschlinge* desto besser klemmt der *Prusik*. Auch durch eine angepasste höhere Anzahl an Seilumrundungen kann eine verbesserte Klemmwirkung erzielt werden.

#### **Bachmannknoten**

Ein Klemmknoten, der durch Einbeziehung eines Karabiners einen angenehm verschiebbaren Griff bietet, wird als *Bachmannknoten* oder auch *Karabinerklemmknoten* bezeichnet.

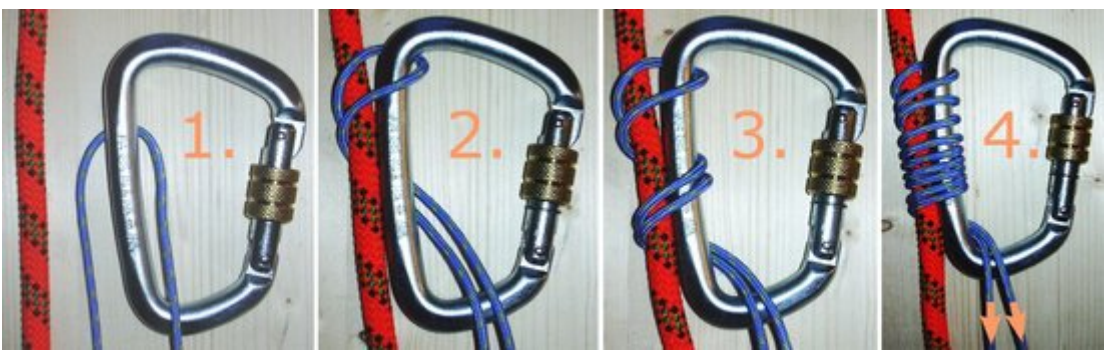

*Bachmannknoten (Karabinerklemmknoten)* 

- 1. Eine geschlossene Prusikschlinge wird in einen Schraubkarabiner mit geradem Rücken gelegt.
- 2. Die Prusikschlinge wird um das Tragseil herum durch den Karabiner geführt. Dabei liegt der flache Karabinerrücken direkt am parallel geführten Seilstrang des Tragseils.
- 3. Diese Umwicklung des Seils mit dem Hindurchführen der Prusikschlinge durch den Karabiner wird wiederholt.
- 4. Je höher die Anzahl der Umwicklungen, desto höher die Klemmwirkung bei belasteter Prusikschlinge. Die Prusikschlinge wird, wie in Bild 4 der Abbildung angegeben, durch Zug belastet und zieht dadurch den Karabiner enger an das Tragseil. Es sollte darauf geachtet werden, dass spätestens jetzt die Verschlusshülse des Schraubkarabiners geschlossen ist.

Nach Zugentlastung der Prusikschlinge kann der Karabiner als leichtgängiger Griff zum Verschieben des *Bachmannkontens* am Tragseil verwendet werden.

#### **Klemheistknoten**

Der auch als *Kreuzklemmknoten* bekannte *Klemheistknoten* kann sowohl aus Reepschnurschlinge wie auch Bandschlingen geknüpft werden.

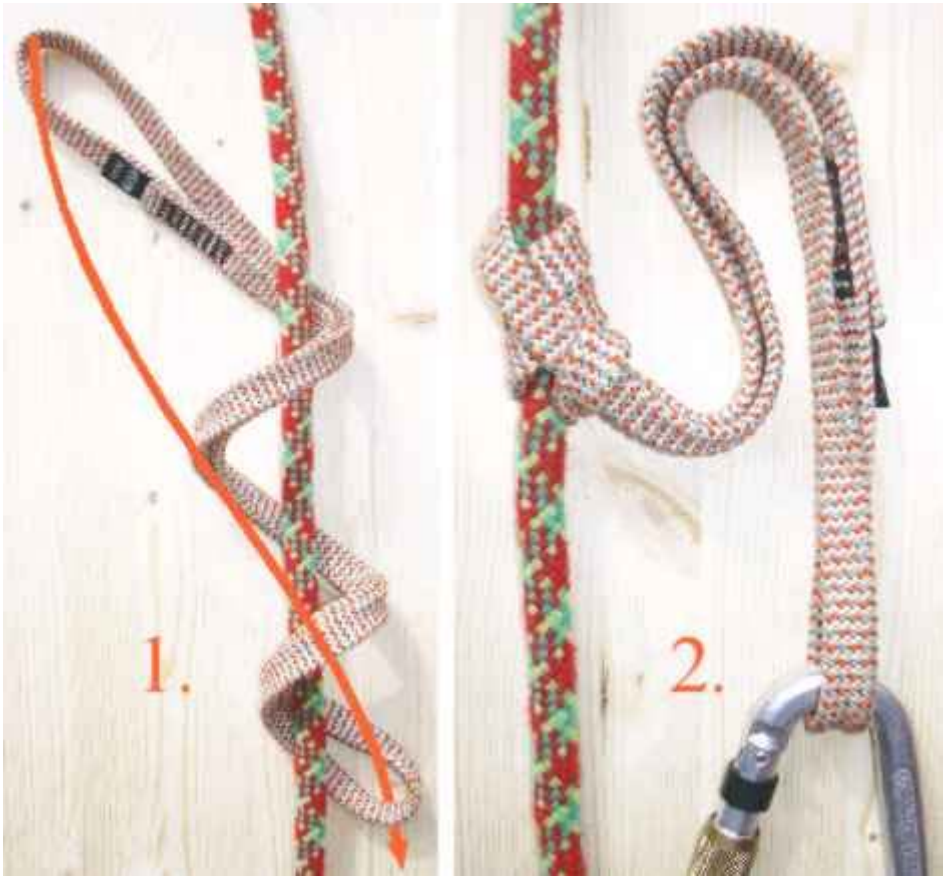

*Klemheistknoten oder auch Kreuzklemmknoten* 

Dabei werden mehrere Umwicklungen um das abzuklemmende Seil gelegt und der obere Teil der Schlinge wie im Bild dargestellt durch die untere Schlaufe gesteckt. Eine höhere Anzahl der Umwicklungen führt zu einem stärkeren Klemmverhalten. Die Umwicklungen sollten sauber gelegt werden und Nähte so wie Knoten der Schlinge nicht in die Umwicklung geraten, da dies das Klemmverhalten deutlich mindern kann.

## **Prohaska**

Dieser Knoten wird auch als *Französischer Prusik* bezeichnet. Der *Prohaska* kann selbst bei mittleren Belastungen noch per Hand verschoben werden, obgleich er durch genügend Reibung bereits schließt.

Auch bei ihm kann man über die Anzahl der Seilumwicklungen oder den Unterschied im Seildurchmesser zum Durchmesser der Reepschnur die Klemmleistung variieren.

Im Gegensatz zum Klemheistknoten wird die obere herausragende Schlaufe nicht durch die untere überstehende

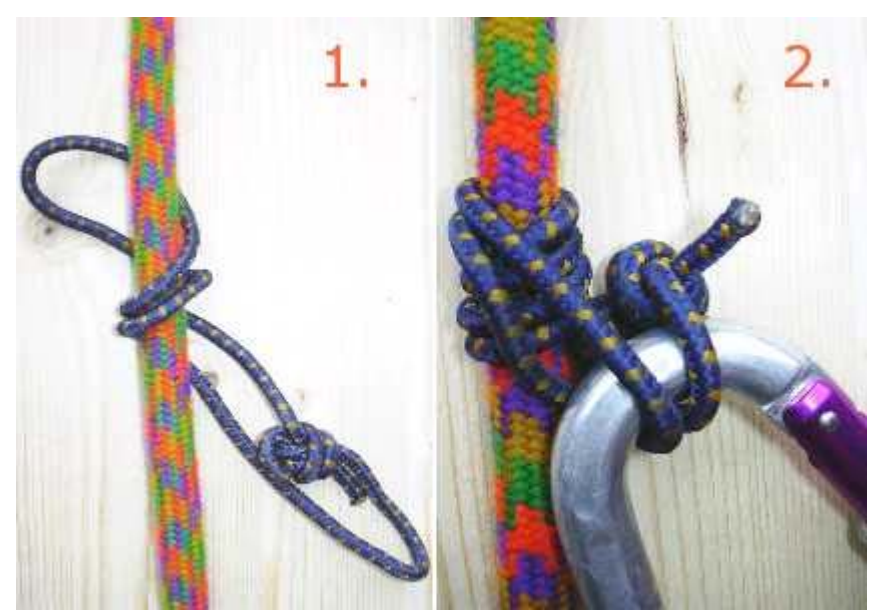

*Prohaska, auch Französischer Prusik; hier als extremer Kurzprusik* 

Schlaufe des Bild 1. gesteckt, sondern parallel gelegt, so dass der Befestigungskarabiner durch beide Schlaufen verläuft.

Auch darf hier im Gegensatz zum ähnlichen *Klemheistknoten* **keine Bandschlinge** verwendet werden.

Die abgebildete Ausführung zeigt hier einen extremen Kurzprusik.

## **Rücklaufsperren**

## **Gardaknoten**

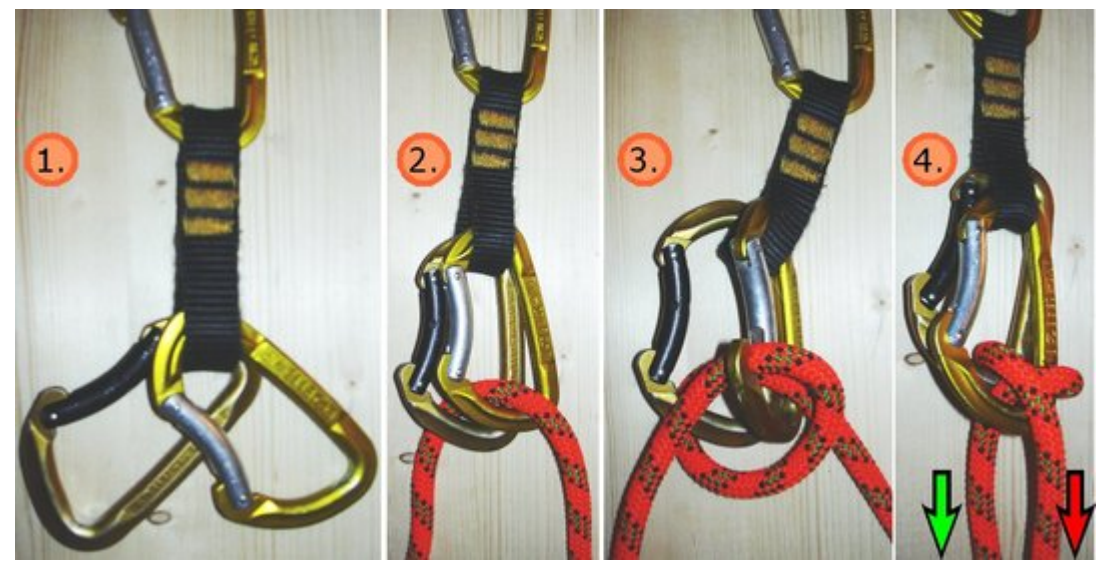

*Gardaknoten (auch Gardaschlinge)* 

Der *Gardaknoten* (auch *Gardaschlinge*) dient als Rücklaufsperre im Seil. Bei Zug an dem einen Seilende, dem Zugseil, kann das Seil durch den Knoten frei durchgezogen werden, während bei Zug am anderen Seilende, dem Lastseil, der Knoten blockierend wirkt. Typischer Anwendungsfall ist der **Flaschenzug**. Ein Seilzug auf das Zugseil ist in Bild 4 der Abbildung durch den grünen Pfeil und ein Seilzug auf das blockierende Lastseil durch den roten Pfeil gekennzeichnet.

Der *Gardaknoten* hält besser, wenn die beiden deckungsgleich verwendeten Karabiner baugleich sind. Es ist sinnvoll, beide deckungsgleich gemeinsam in eine Expressschlinge zu hängen.

Man legt das Seil durch beide deckungsgleiche Karabiner der *Gardaschlinge*. Der nächste Schritt sollte geübt werden, da jetzt eine Richtungsabhängigkeit entsteht. Das Zug-, nicht Lastseil, wird um beide Karabiner herum weitergeführt und noch einmal nur durch den ersten Karabiner und zwischen beiden Karabinern wieder heraus gelegt.

Das Zugseil zeigt also zwischen beiden Karabinern heraus, während das Lastseil zuerst durch beide Karabiner hindurch verläuft.

#### **Kara-Acht-Schlinge**

Wenn keine zwei gleichen Karabiner für einen Gardaknoten zur Hand sind, dann kann mit Hilfe eines Abseilachters und eines Karabiners, wie auf dem Bild dargestellt, eine Rücklaufsperre aufgebaut werden.

Der grüne Pfeil gibt hier wieder die Richtung des Zugseils wieder. Entsteht Zug am anderen Seilende, das durch den roten Pfeil gekennzeichnet ist, so blockiert die *Kara-Acht-Schlinge* den Zug des Lastseils.

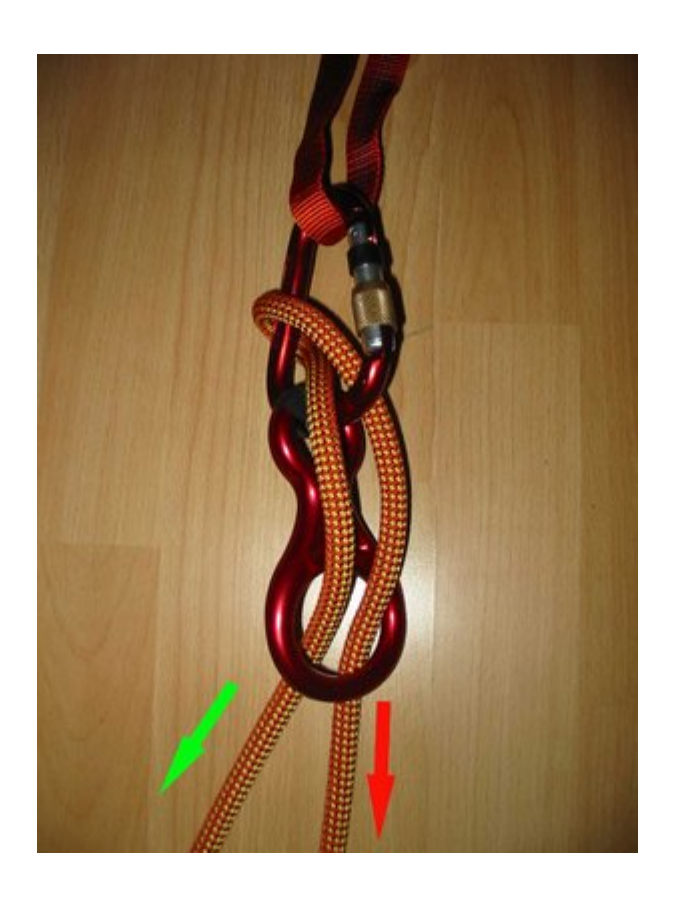

## **Seil- und Bandverbindungsknoten**

## **Kreuzknoten**

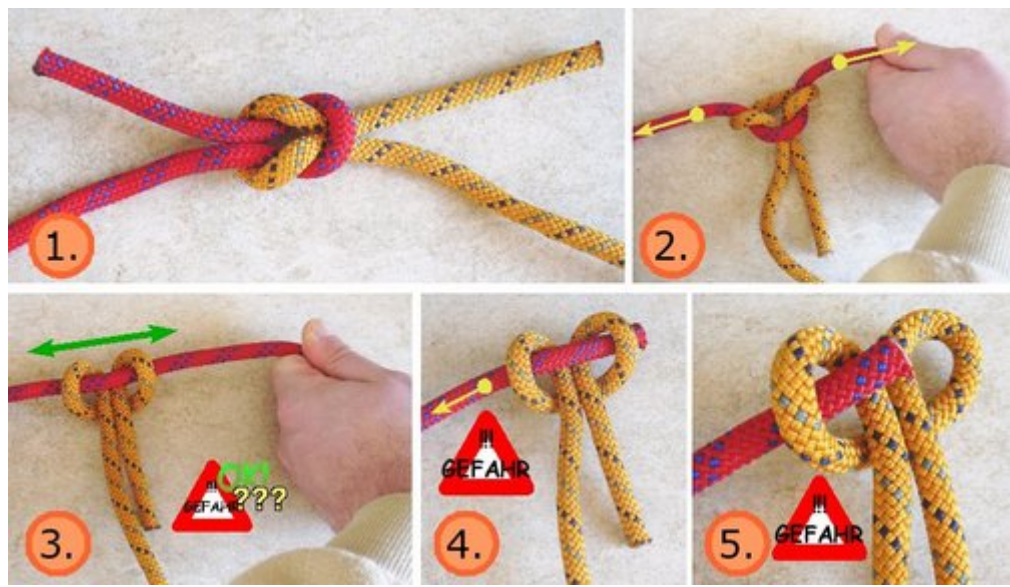

*Das Lösen eines Kreuzknotens durch Zugbelastung am Seilende in Gegenrichtung.* 

Möchte man zwei gleich starke Seile miteinander verbinden, so kann man den Kreuzknoten benutzen. Er wird auch Weberknoten oder Samariterknoten genannt. Für dauerhafte Seilverbindungen ist der Schotstek zu benutzen. Bei der Verwendung synthetischer Seile ist zur Seilverbindung gleichstarker Seile jedoch ein Spierenstich vorzuziehen.

Besonders bei wechselnden Zugbelastungen löst der Kreuzknoten sich unbeabsichtigt leicht.

- 1. Der Kreuzknoten kann leicht einhändig gelöst werden.
- 2. Hierzu zieht man stark an einem der Seilenden in entgegengesetzter Richtung zum Lastzug, so dass das Seilstück sich streckt.
- 3. Dabei schlägt das jeweils andere Seilstück in einen Ankerstich um,
- 4. der ebenfalls sehr leicht über das jetzt gestreckte Seilstück geschoben werden kann.
- 5. Hierdurch kann sich der Kreuzknoten sehr schnell lösen. Dies kann je nach funktionellem Einsatz des Knotens gewollt sein, ist jedoch auch mit hoher Gefahr eines unbeabsichtigten Lösens des Kreuzknotens verbunden.

#### **Bandschlingenknoten**

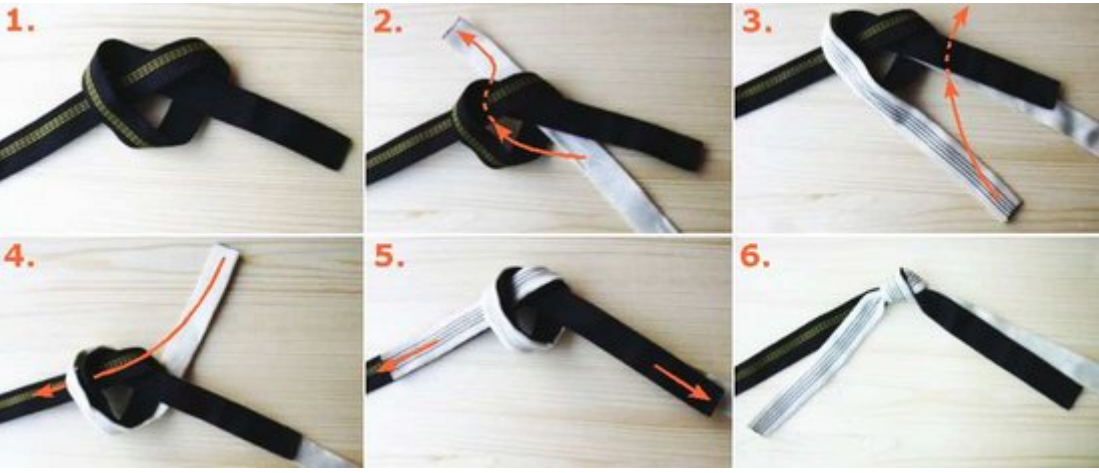

*Bandschlingenknoten* 

**Achtung**: Dieser Abschnitt befindet sich noch in Arbeit. Die hier gegebenen Informationen enthalten möglicherweise noch Fehler oder sind noch nicht eindeutig formuliert.

**Warnung**: Der Bandschlingenknoten kann sich unter bestimmten Umständen lösen. Das hat im Klettersport bereits zu tödlichen Unfällen geführt. Deshalb empfiehlt es sich, **immer** genähte Bandschlingen zu verwenden (Weitere Informationen in [Sch02b], S. 136-145. Dort werden auch Möglichkeiten erklärt, den Bandschlingenknoten gegen Lösen zu sichern).

Der *Bandschlingenknoten* ist ein gesteckter Sackstich in Ringform. Es ist der einzige Knoten, der in Bandmaterial auch unter Belastung hält. Andere Knoten lösen sich in Bandmaterial unter Belastung, während der Bandschlingenknoten sich nur unter bestimmten Bedingungen löst.

Die aus dem Knoten herausragenden Schlingenenden sollten 10cm nach Möglichkeit nicht unterschreiten, um einem unbeabsichtigten Lösen des Knotens unter Belastung entgegen zu wirken (laut [FM95], S. 38 mindestens 12fache Bandbreite).

#### **Schlauchbandknoten**

Beim *Schlauchbandknoten* handelt es sich um einen Bandschlingenknoten in einem Schlauchband. Wie beim *Bandschlingenknoten* beginnt man mit einem lose gelegten Kreuzschlag in einem Bandende, den man mit dem anderen Bandende **im Inneren** des Schlauchbandes nachfährt.

Die Festigkeit des *Schlauchbandknotens* liegt etwa 20% höher als beim *Bandschlingenknoten* ([Sch01], S. 106). Der Knoten lässt sich aber visuell schwer überprüfen, da man von außen nicht optisch erkennen kann, ob das Bandende im Inneren lang genug ist. Es muss daher ertastet werden.

## **Spierenstich**

Der *Spierenstich* dient der Verbindung zweier gleichstarker Seilenden. Dadurch eignet er sich, um aus Seilen und Reepschnüren Schlingen zu fertigen. Um ihn zu knüpfen,

- 1. legt man das Seil gegenläufig zueinander,
- 2. knüpft einen Kreuzschlag in eines der Seilenden um das andere Seilende gegenläufig herum,
- 3. knüpft einen weiteren *Kreuzschlag* in das andere Seilende auch um das erste Seilende,
- 4. zieht die Seilenden und die Seilstücke fest, so dass die *Kreuzschläge* aneinander laufen.

Bei Zug auf die Seilstücke bzw. die Schlinge zieht sich auch der *Spierenstich* immer fester. Die aus dem Knoten

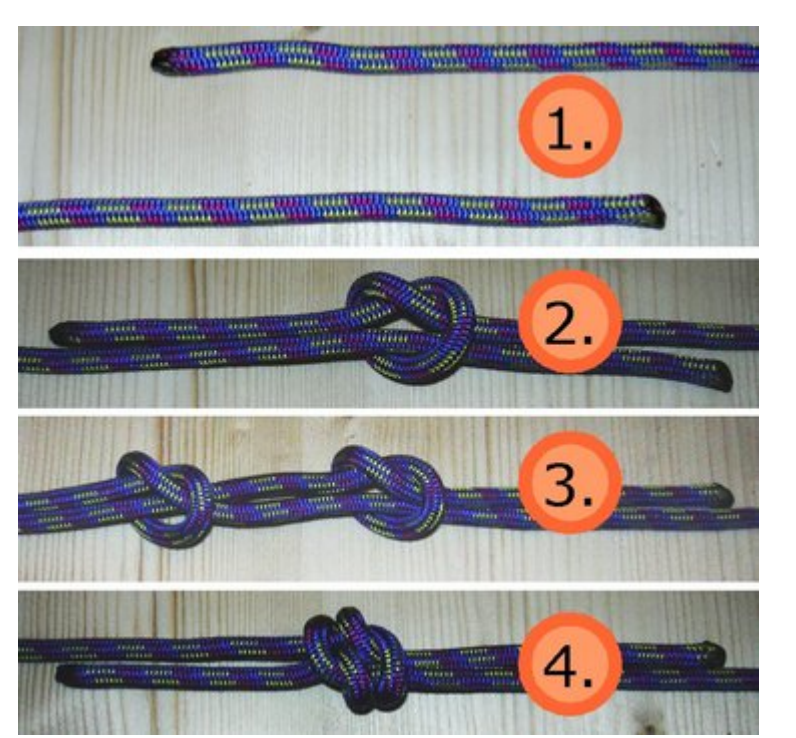

*Spierenstich* 

herauslaufenden Seilenden sollten das 12-fache des Seildurchmessers, mindestens jedoch 10 cm, nicht unterschreiten.

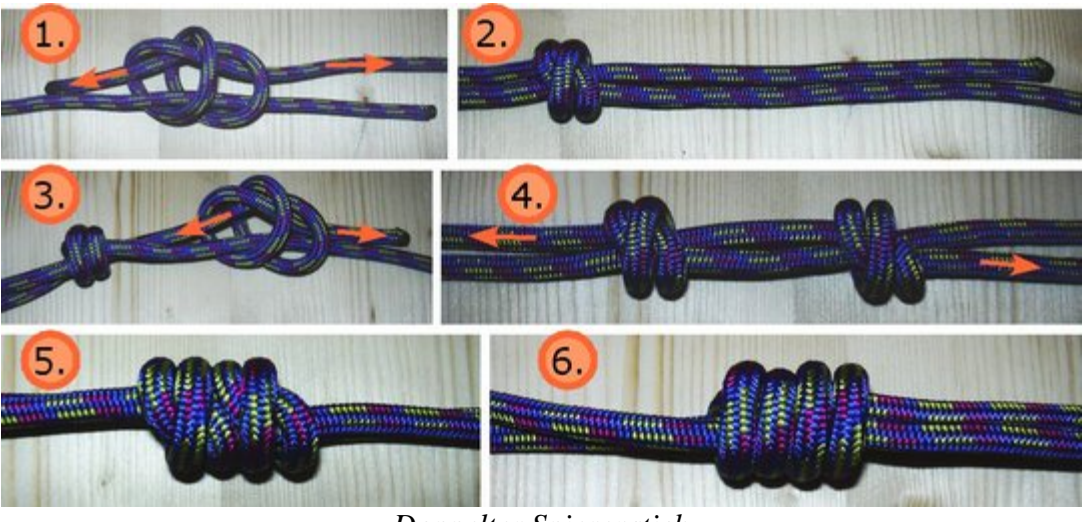

## **Doppelter Spierenstich**

*Doppelter Spierenstich* 

Verglichen mit dem einfachen Spierenstich ist der *doppelte Spierenstich* deutlich massiver und größer. Trotz seiner Größe sind mit ihm geknüpfte Schlingen belastbarer als mit dem einfachen *Spierenstich* oder Sackstich. Auch er dient der Verbindung von Seilenden gleichen Durchmessers und sollte bei unterschiedlichen Seildurchmessern nicht eingesetzt werden.

- 1. Der zuerst beim *doppelten Spierenstich* gegenläufig um das andere Seilende geknüpfte Knoten ähnelt dem Kreuzschlag mit einer zusätzlichen Umwicklung im Knoten.
- 2. Dieser wird fest zugezogen und das gerade durchlaufende Seilende passend abgelängt.
- 3. Im jetzt vorbereiteten anderen Seilende wird der gleiche Knoten um das erste Seilstück geknüpft.
- 4. Abschließend wird der resultierende *doppelte Spierenstich* durch das Aneinanderziehen der beiden Einzelknoten gebildet.
- 5. Es entsteht die für den *doppelten Spierenstich* typische eng aneinanderliegende symmetrische Knotenform.
- 6. Die andere Seite des *doppelten Spierenstichs* zeigt 4 parallel verlaufende Seilwicklungen.

Die herauslaufenden Seilenden sollten auch hier das 12-fache des Seildurchmessers, mindestens jedoch 10 cm, nicht unterschreiten.

**Achtung**: Bei einem fertigen Spierenstich kann man nicht unbedingt erkennen, ob sich die Knoten auf der richtigen Seilseite befinden, also gegebenenfalls zur Kontrolle dann den Knoten nochmals kurz auseinander ziehen.

#### **Schotstek**

Möchte man Seilenden miteinander Verbinden, so kann dies mit einem *Schotstek* geschehen. Ein *Schotstek* kann auch genutzt werden, wenn die Seildurchmesser der zu verbindenden Seile unterschiedlich sind.

Dabei ist darauf zu achten, ob das Seilende des dünneren Seilstücks, wenn es durch die Schleife des dickeren Seilstücks gesteckt wird,

- 1. zuerst um das lose Ende des dickeren Seils geführt wird, wobei ein sicherer einfacher Schotstek entsteht, oder
- 2. zuerst um das feste Ende des dickeren Seils geführt wird, wobei der so genannte linke Schotstek entsteht. Dieser gilt als unsicher, da er sich auf Zugbelastung lösen kann, indem er rutscht.

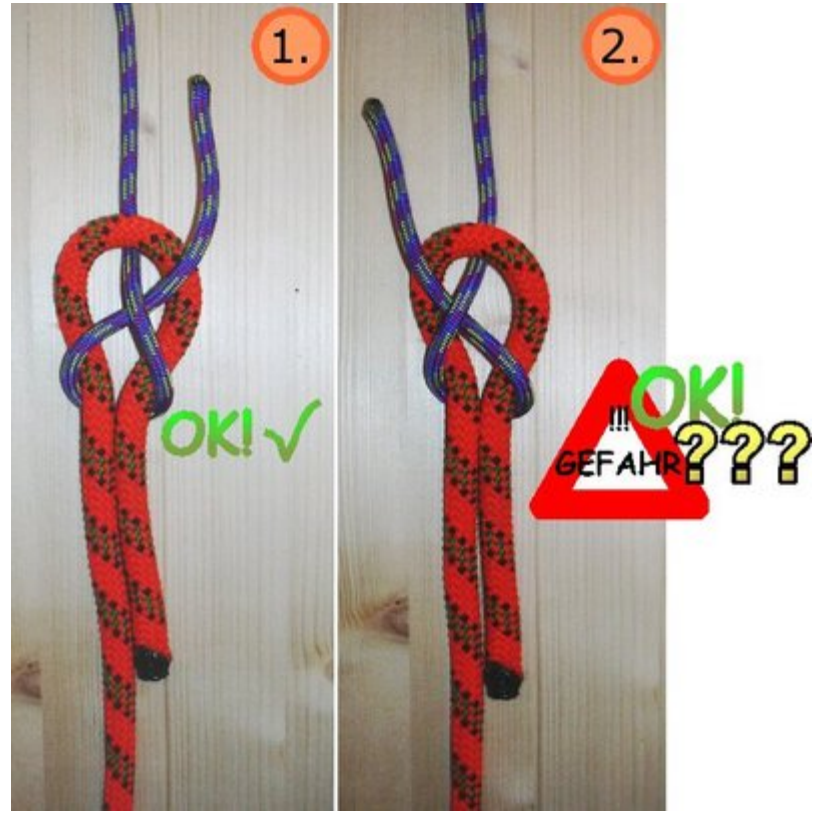

*Einfacher Schotstek in sicherer und unsicherer (sogenannter linker) Ausführung* 

Ist man sich unsicher, ob der Knoten korrekt und sicher geknüpft wurde, so sollte auf jeden Fall der doppelte Schotstek vorgezogen werden. Dieser rutscht erfahrungsgemäß weder in linker noch rechter Ausführung.

Gerade synthetische Seile wie im Bergsport begünstigen ein solches gefährliches Rutschen und Lösen des Schotsteks.

In den Abbildungen wurde der Schotstek jeweils noch nicht festgezogen, um besser die Seilführungen während des Knüpfens erkennen zu können.

#### **Doppelter Schotstek**

Eine zusätzliche Absicherung vor unbeabsichtigtem Lösen bei Zugbelastung der geknüpften Seilverbindung bietet der *doppelte Schotstek*.

Auch dieser Schotstek kann in linker und rechter Ausführung geknüpft werden. Wieder wird die rechte Ausführung (in der Abbildung jedoch links dargestellt) des doppelten Schotsteks bevorzugt. Im Gegensatz zum einfachen Schotstek gewinnt man hier jedoch keine nachweisbare Sicherheit hinzu.

In den Abbildungen kann man die unterschiedliche Seilführung des dünneren Seils sehen, während das dickere Seil in beiden Abbildungen gleich gelegt wurde.

Das Bild zeigt die noch nicht festgezogenen geknüpften Knoten zum besseren Verständnis des Knüpfvorgangs.

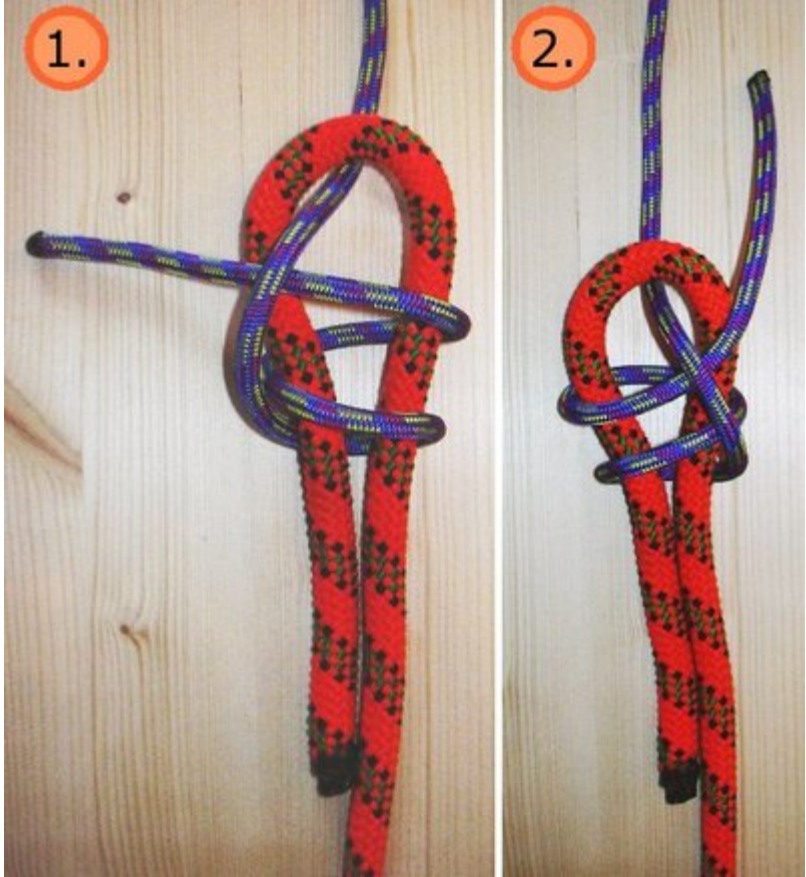

*Doppelter Schotstek in rechter (1.) und linker (2.) Ausführung. Beide sicherer als der einfache Schotstek* 

## **Befestigungsknoten**

## **Kreuzschlag**

Die einfachste Form eines Knotens ist der *Kreuzschlag*. Das ist der Knoten, den die meisten Leute machen, wenn man ihnen ein Seil in die Hand drückt. Das Knüpfen eines *Kreuzschlags* ist in der Abbildung schrittweise dargestellt.

Einen *Kreuzschlag* kann man nutzen, um ein Seilende an ein anderes parallel laufendes Seilstück zu binden. Das parallel laufende Seilende läuft dann durch die in Bild 3 der Abbildung dargestellte Schlaufe hindurch. Dies wird etwa beim Knüpfen des Spierenstichs angewendet.

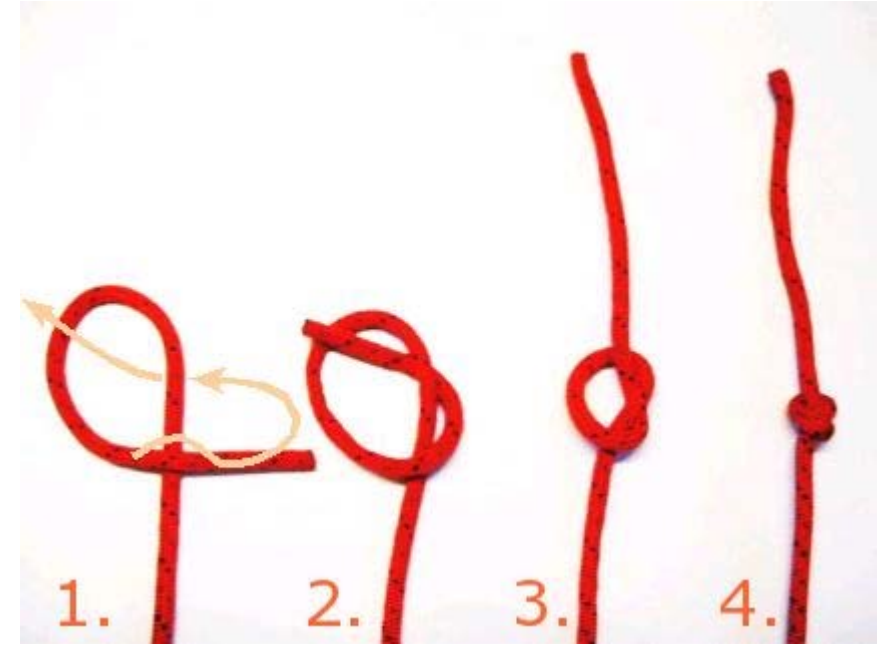

*Knüpfen eines Kreuzschlages*

Ein besonders langes aus einem Einbindeknoten ungünstig herauslaufendes Seilende kann mittels *Kreuzschlag* am Lastseil fixiert werden.

## **Ankerstich**

Damit lässt sich z.B. eine Bandschlinge an einem Ring befestigen.

Der *Ankerstich* entspricht dem Prusikknoten mit nur einer Umrundung des Seils durch die Schlinge. Im ersten Schritt der Abbildung des Prusikknotens ist daher ebenfalls der Ankerstich (jedoch nicht zugezogen) dargestellt.

Auch beim Kreuzknoten ist der Ankerstich von Bedeutung.

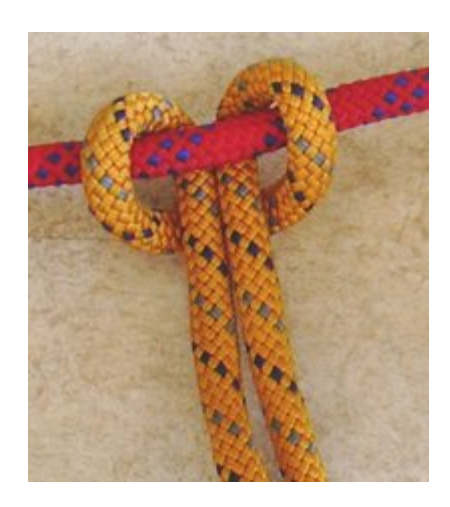

*Das orange Seil bildet einen Ankerstich um das rote Seil* 

#### **Mastwurf**

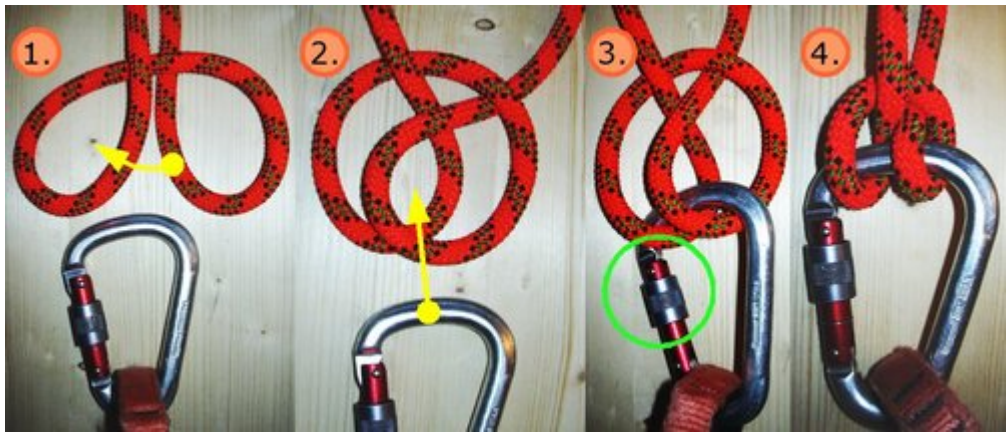

*Legen eines Mastwurfs* 

Im Gegensatz zum Halbmastwurf handelt es sich beim *Mastwurf* um einen auf Zug blockierenden Knoten. Er wird in einen Ring, Öse oder Schraubkarabiner gebunden. In der Abbildung ist der auch in den Schraubkarabiner eingebundene Fixpunkt bei der Verwendung des Knotens weggelassen. Dieser wäre dann oberhalb des Schraubkarabiners. Bei Verwendung eines Schraubkarabiners ist darauf zu achten, dass die Schraubhülse des Schraubkarabiners nach dem Legen des Knotens zugeschraubt wird. Auch hier ist wie bei der *Halbmastwurfsicherung* darauf zu achten, dass eine Seilführung über die Schraubhülse durch Seilreibung den Karabiner öffnen könnte. Da der *Mastwurf* im Gegensatz zur *Halbmastwurfsicherung* keinen Seilrutsch bietet, blockiert er bei Belastung durch Zug nahezu statisch.

Der *Mastwurf* wird wie folgt vorbereitet:

- 1. Seil in zwei einfache und **gleichartige** Schlaufen legen. Die Schlaufenverbindung führt beim linken Seilstrang, der oben aus dem Bild läuft, **hinten** vorbei. Beim rechten Seilstrang verläuft diese **davor**.
- 2. Die rechte Schlaufe wird **vor** die linke geschoben.
- 3. Durch die parallel liegenden Schlaufenbögen den Schraubkarabiner einklinken. Die Verschlusshülse des Schraubkarabiners zudrehen!
- 4. Wenn an einem oder beiden Seilenden gezogen wird, zieht sich der Knoten um den Karabiner fest und blockiert vollständig.

In der Nautik wird dieser Knoten Webeleinstek genannt.

#### **Schleifknoten**

Mit dem *Schleifknoten* kann man ein gespanntes Seil so fixieren, dass es unter Belastung wieder freigegeben werden kann.

Eine ausgebildete Schleife, auch Bucht genannt, wird dabei durch eine Schlaufe, auch Auge genannt, geführt.

Die Schleife des Schleifknotens blockiert bei Zug an einem Seilende, während bei Zug am anderen Seilende die Schleife selbst aufgezogen und gelöst werden kann.

Bild: einfacher Schleifknoten (plus Zwischenbilder beim Knüpfen als How-to)

Die nautische Bezeichnung des Schleifknotens ist der Slipstek.

#### **Stopperstek**

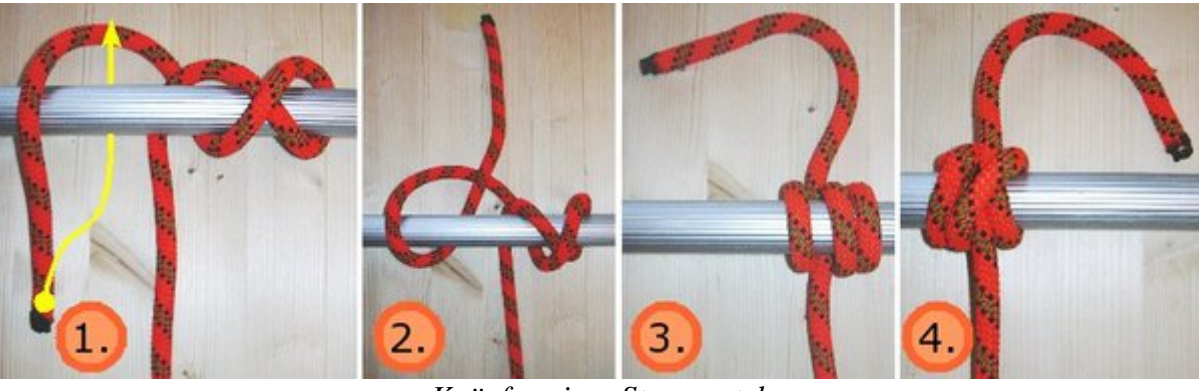

*Knüpfen eines Stopperstek* 

Der Stopperstek entspricht dem Mastwurf mit zusätzlich geknüpftem Rundtörn auf der einen Knotenseite, so dass dieser nicht mehr die Symmetrie des Mastwurfes aufzeigt.

#### **Zimmermannsschlag**

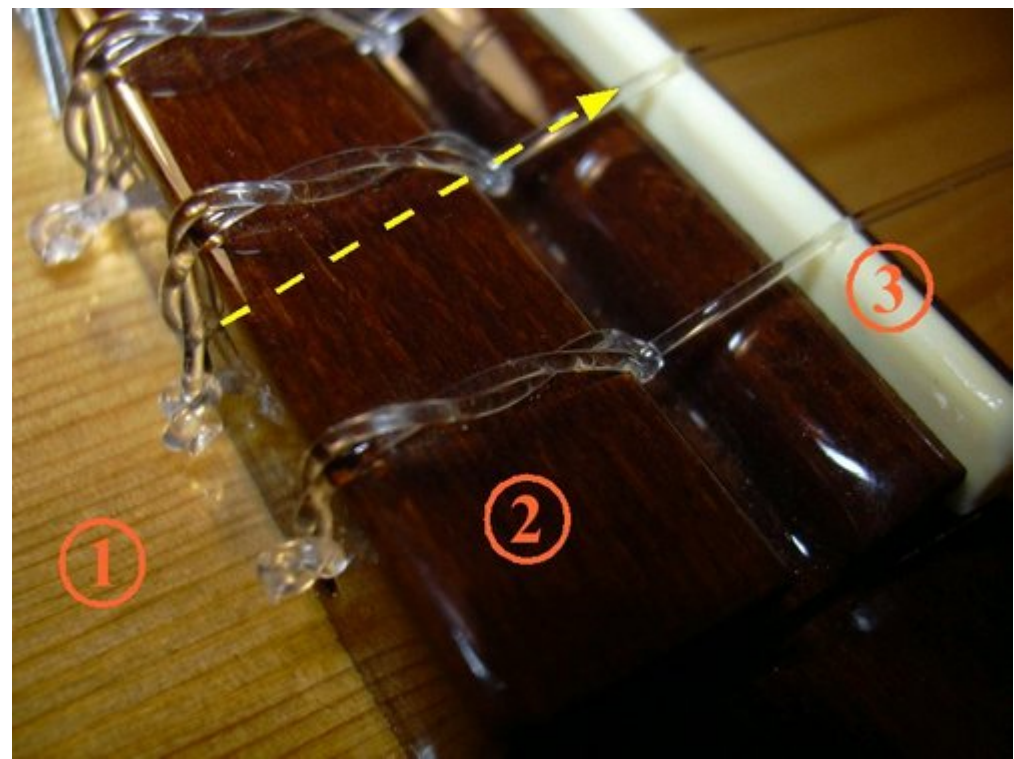

*Zimmermannsschlag beim Befestigen der Saite am Steg der Gitarre. (1) Gitarrendecke, (2) Steg, (3) Stegeinlage* 

Um ein Seil an einem runden Gegenstand größeren Durchmessers zu befestigen, kann der Zimmermannsschlag - auch Maurerknoten genannt - verwendet werden. So kann er zum Beispiel als Fixierung des Seilendes an einem Baumstamm beim Spannen einer Seilbrücke benutzt werden. Um den Baumstamm nicht zu beschädigen, sollten Decken als Polsterung zwischen Seil und Stamm gelegt werden. Bei unerfahrenen Anwendern ist aufgrund der Gefahr des Rutschens des Seils dieser Knoten

jedoch für sicherheitsrelevante Anwendungen wie Seilbrücken und Seilbahnen nicht empfehlenswert. Unter Zugbelastung zieht sich der Knoten fest. Ein eventuelles Rutschen kann durch zusätzliche Wicklungen des Seils im Knoten verringert werden. Im entlasteten Zustand ist der Knoten wieder sehr leicht zu lösen.

Das Seilstück das unter Zugbelastung aus dem Zimmermannsschlag herausläuft, sollte eine geringe Umlenkung erfahren, also möglichst gerade aus dem Zimmermannsschlag herauslaufen, da sonst die Seilfestigkeit besonders an dieser Stelle extrem gering ist.

Der Zimmermannsschlag wird auch als Abschluss eines Bundes genutzt.

Gitarrenspieler kennen diesen Knoten, da durch ihn die Saiten der Gitarre an der Gitarre befestigt werden. In der Abbildung sind die Zimmermannsschläge durch jeweils einen Kreuzschlag am Saitenende gesichert. Der gelbe Pfeil gibt die Zugrichtung der Saite durch den Steg an, wobei der Knoten sich dabei festzieht.

# **Zierknoten und Schmuckknoten**

## **Kinderkopf**

Als ein besonders großvolumiger Knoten ist der Kinderkopf bekannt. Dabei werden wiederholt mehrere Umwicklungen nacheinander in drei Raumrichtungen ausgeführt und der so entstandene Knoten nach und nach ein wenig fester gezogen. Da hierbei darauf Wert gelegt werden sollte, dass der gebundene Seilstrang jeweils parallel zu liegen kommt, ohne sich zu überschneiden, ist hier ein wenig Geschick gefragt.

Um das Volumen und die Form des Kinderkopfes zu unterstützen, kann zwischen Schritt 4 und Schritt 5 ein geeigneter Stein oder eine Kugel im Inneren des Knotens platziert werden. Im Beispiel wurde dies nicht gemacht.

Auch kann die Größe des Kinderkopfes über die Anzahl parallel liegender Umwicklungen variiert werden. Man sieht in den Abbildungen deutlich, dass jeweils drei Umwicklungen in alle drei Raumrichtungen geknüpft werden. Hierbei spricht man von einem dreisträngigen Kinderkopf. Bei zwei Umwicklungen in alle drei Raumrichtungen bezeichnet man den resultierenden Knoten als doppelsträngigen oder zweisträngigen Kinderkopf.

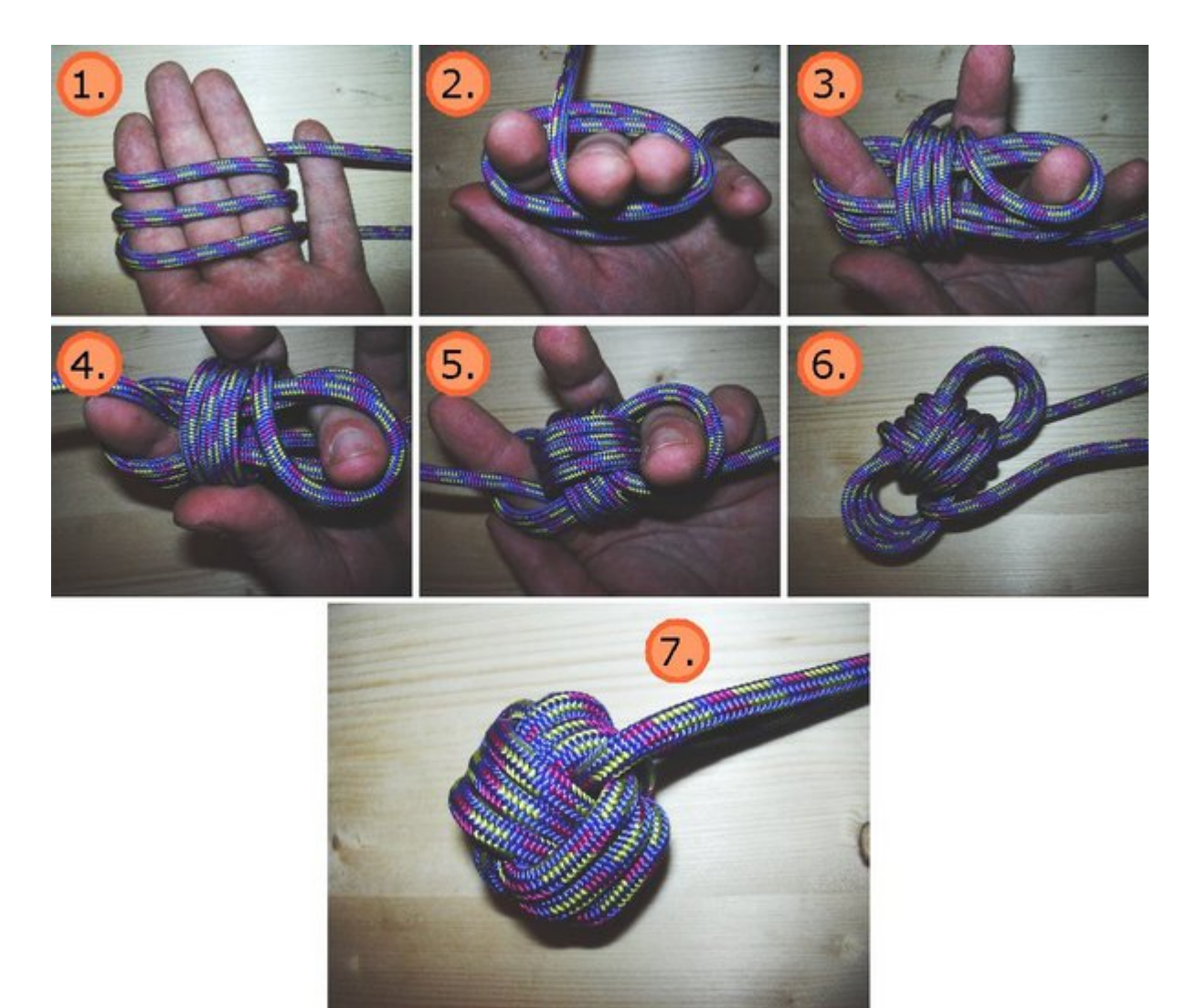

*Affenfaust oder auch Kinderkopf aus 3 Strängen* 

Durch seine Masse im Verhältnis zum Seildurchmesser kann man den Kinderkopf als Wurfknoten, zum Beschweren eines Seils oder auch als Zier- und Schmuckknoten verwenden.

Der Kinderkopf wird in der Nautik mit *Affenfaust* bezeichnet.

## **Diamantknoten**

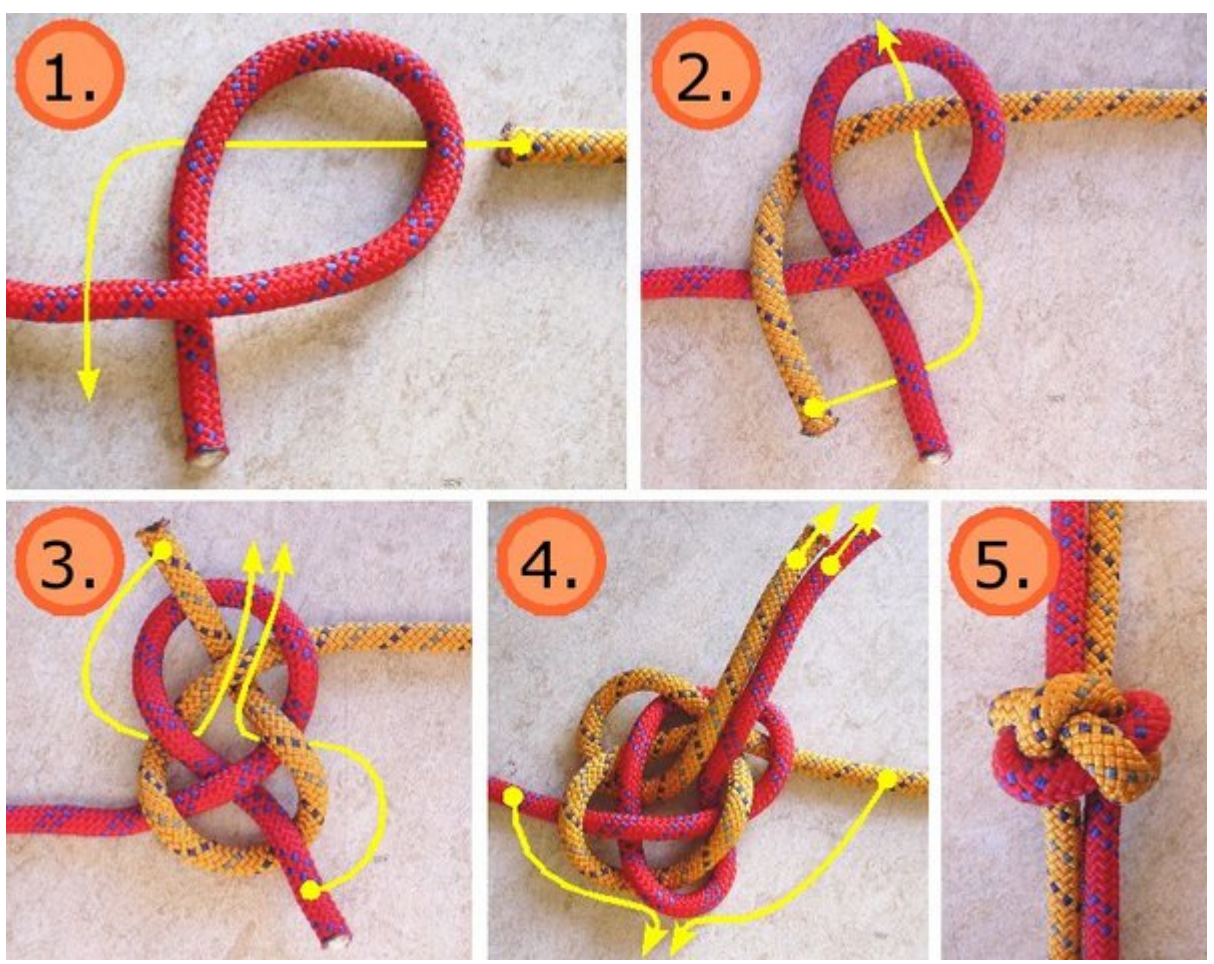

*Knüpfen des Diamantknotens* 

Der Diamantknoten ist sowohl Zier- und Schmuckknoten als auch funktionell genutzer Knoten ähnlich des Kinderkopfes. Im selteneren Fall der funktionellen Nutzung dient er etwa als Klemmknoten für breite Risse beim Klettern, worauf hier jedoch nicht näher eingegangen wird.

Im Gegensatz zum Kinderkopf, der in einen einzelnen Seilstrang geknüpft wird, knüpft man den Diamantknoten in zwei Seilstränge, deren dann parallel liegende Enden an gegenüberliegenden Seiten des Knotens aus diesem herausragen.

In der gezeigten Knüpfanleitung werden zwei Seile unterschiedlicher Farbe verwendet, um den Knoten einfacher nachvollziehen zu können. Um eine Schlaufe zu erhalten, die durch den Diamantknoten geschlossen wird, kann auch ein einzelnes Seil verwendet werden. Die Schlaufe bildet sich aus den Seilenden heraus, die in Bild 1 bis Bild 4 jeweils links und rechts aus dem Bild herauslaufen und miteinander verbunden sind. Wie gesagt: Dann würde man ein einziges Seil benutzen.

Der Unterschied zwischen Bild 4 und Bild 5 liegt im Bereinigen des Knotens, indem der geknüpfte Knoten sortiert und sauber zurechtgezogen wird.

## **Chinesischer Knopfknoten**

Hiermit werden Knoten bezeichnet, die meist ein symmetrisches Aussehen haben und gleichwertig eines Knopfes verwendet werden können. Die Idee solche Knoten vergleichbar von Knöpfen als Verschluss einzusetzen, indem ein dickerer Knotenkopf durch ein Knopfloch, bzw. eine Schlaufe gesteckt wird, stammt vermutlich aus dem asiatischen Raum. Daher die Bezeichnung als *chinesischer Knopfknoten*.

Aufgrund der hohen Symmetrie und den bewusst eingesetzten ästhetischen Knüpftechniken ist der chinesische Knopfknoten als Schmuck- und Zierknoten einzuordnen.

Beim Einsatz des Knotens als Knopf wird dieser in ein Schnurstück geknüpft und auf die Kleidung aufgenäht. Bei traditioneller festlicher chinesischer Kleidung kann man diese Art des Verschlusses hervorragend bewundern.

# **Noch mehr Knoten**

## **Halbschlag**

Der *Halbschlag*, auch *halber Schlag* genannt, wird verwendet, wenn

- eine Verkürzung eines lang herausragenden Seilendes geschehen soll, wodurch die Gefahr des Hängenbleibens des Seilendes verringert wird, oder
- um einen geknüpften Knoten vor dem unbeabsichtigten Lösen zu sichern.

Letzteres ist so zum Beispiel der Fall beim 1½ Rundtörn mit halben Schlag oder halben Schlägen gesichert. In der Abbildung des 1½ Rundtörn sind Halbschläge in Bild 2 und Bild 3 zu sehen.

# **Knotenbezeichnungen in Bergsport und Nautik**

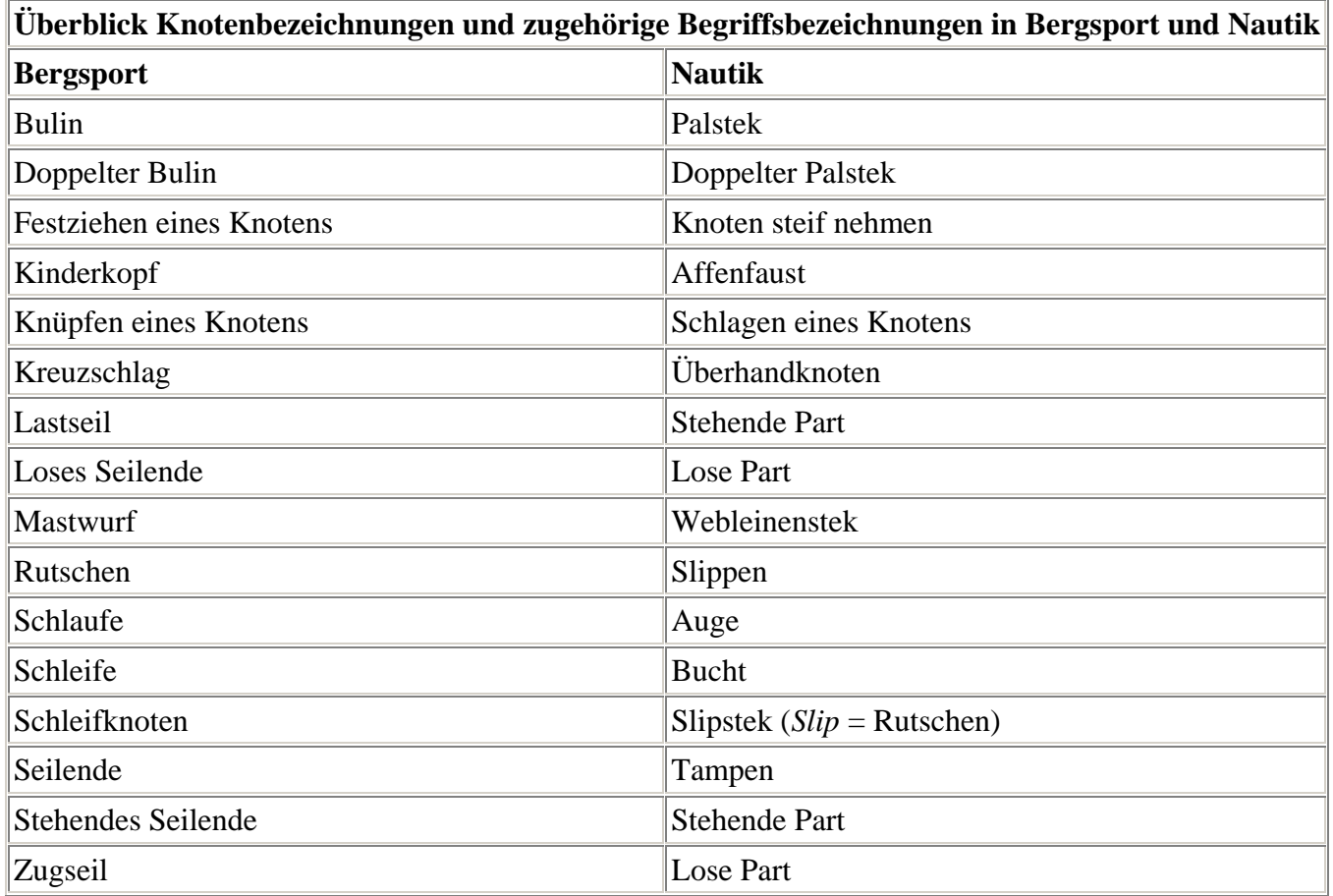

# **Knotenbezeichnungen in anderen Sprachen**

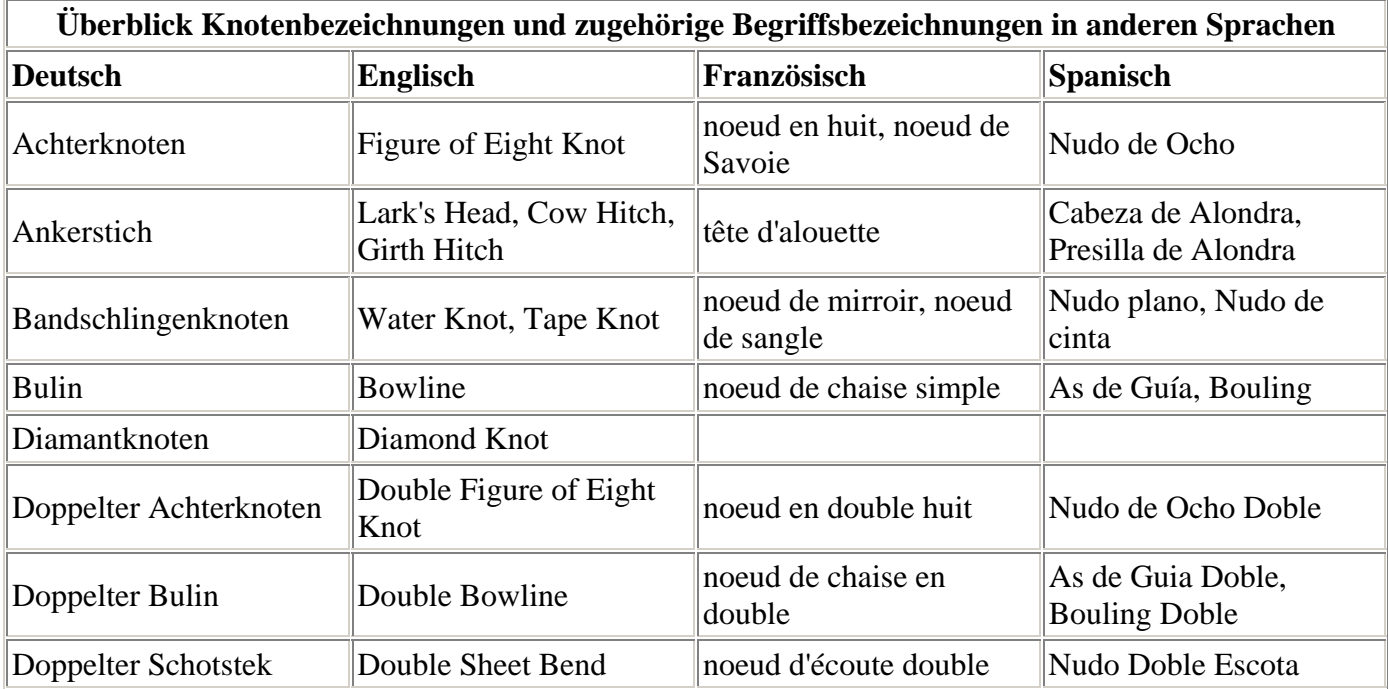

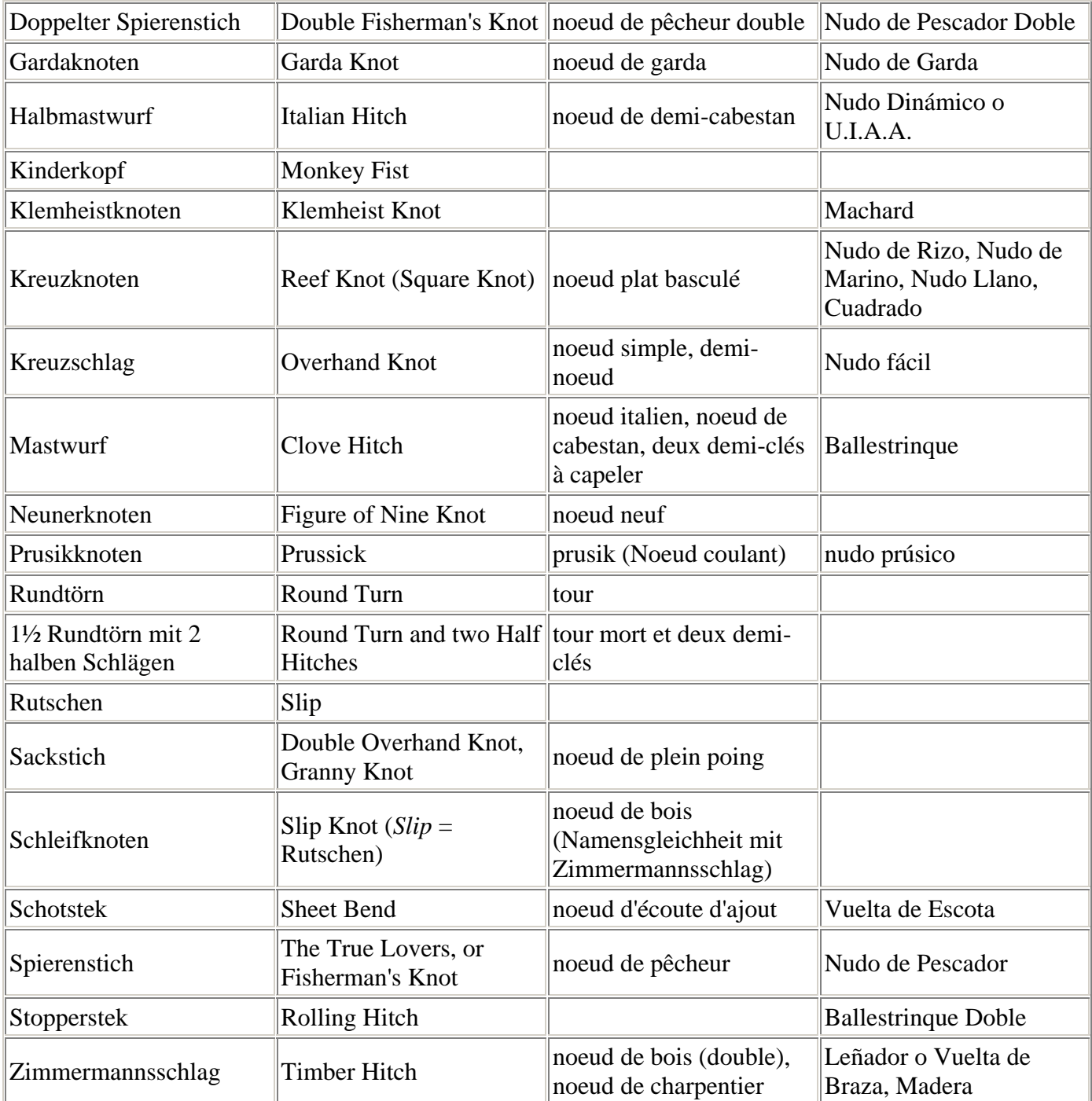

## **GNU-Lizenz für freie Dokumentation**

**Version 1.2, November 2002**; Copyright (C) 2000,2001,2002 Free Software Foundation, Inc.; 59 Temple Place, Suite 330, Boston, MA 02111-1307 USA; Everyone is permitted to copy and distribute verbatim copies of this license document, but changing it is not allowed.

#### **0. PREAMBLE**

The purpose of this License is to make a manual, textbook, or other functional and useful document "free" in the sense of freedom: to assure everyone the effective freedom to copy and redistribute it, with or without modifying it, either commercially or noncommercially. Secondarily, this License preserves for the author and publisher a way to get credit for their work, while not being considered responsible for modifications made by others.

This License is a kind of "copyleft", which means that derivative works of the document must themselves be free in the same sense. It complements the GNU General Public License, which is a copyleft license designed for free software.

We have designed this License in order to use it for manuals for free software, because free software needs free documentation: a free program should come with manuals providing the same freedoms that the software does. But this License is not limited to software manuals; it can be used for any textual work, regardless of subject matter or whether it is published as a printed book. We recommend this License principally for works whose purpose is instruction or reference.

#### **1. APPLICABILITY AND DEFINITIONS**

This License applies to any manual or other work, in any medium, that contains a notice placed by the copyright holder saying it can be distributed under the terms of this License. Such a notice grants a world-wide, royaltyfree license, unlimited in duration, to use that work under the conditions stated herein. The "Document", below, refers to any such manual or work. Any member of the public is a licensee, and is addressed as "you". You accept the license if you copy, modify or distribute the work in a way requiring permission under copyright law.

A "Modified Version" of the Document means any work containing the Document or a portion of it, either copied verbatim, or with modifications and/or translated into another language.

A "Secondary Section" is a named appendix or a front-matter section of the Document that deals exclusively with the relationship of the publishers or authors of the Document to the Document's overall subject (or to related matters) and contains nothing that could fall directly within that overall subject. (Thus, if the Document is in part a textbook of mathematics, a Secondary Section may not explain any mathematics.) The relationship could be a matter of historical connection with the subject or with related matters, or of legal, commercial, philosophical, ethical or political position regarding them.

The "Invariant Sections" are certain Secondary Sections whose titles are designated, as being those of Invariant Sections, in the notice that says that the Document is released under this License. If a section does not fit the above definition of Secondary then it is not allowed to be designated as Invariant. The Document may contain zero Invariant Sections. If the Document does not identify any Invariant Sections then there are none.

The "Cover Texts" are certain short passages of text that are listed, as Front-Cover Texts or Back-Cover Texts, in the notice that says that the Document is released under this License. A Front-Cover Text may be at most 5 words, and a Back-Cover Text may be at most 25 words.

A "Transparent" copy of the Document means a machine-readable copy, represented in a format whose specification is available to the general public, that is suitable for revising the document straightforwardly with generic text editors or (for images composed of pixels) generic paint programs or (for drawings) some widely available drawing editor, and that is suitable for input to text formatters or for automatic translation to a variety of formats suitable for input to text formatters. A copy made in an otherwise Transparent file format whose markup, or absence of markup, has been arranged to thwart or discourage subsequent modification by readers is not Transparent. An image format is not Transparent if used for any substantial amount of text. A copy that is not "Transparent" is called "Opaque".

Examples of suitable formats for Transparent copies include plain ASCII without markup, Texinfo input format, LaTeX input format, SGML or XML using a publicly available DTD, and standard-conforming simple HTML, PostScript or PDF designed for human modification. Examples of transparent image formats include PNG, XCF and JPG. Opaque formats include proprietary formats that can be read and edited only by proprietary word processors, SGML or XML for which the DTD and/or processing tools are not

generally available, and the machine-generated HTML, PostScript or PDF produced by some word processors for output purposes only.

The "Title Page" means, for a printed book, the title page itself, plus such following pages as are needed to hold, legibly, the material this License requires to appear in the title page. For works in formats which do not have any title page as such, "Title Page" means the text near the most prominent appearance of the work's title, preceding the beginning of the body of the text.

A section "Entitled XYZ" means a named subunit of the Document whose title either is precisely XYZ or contains XYZ in parentheses following text that translates XYZ in another language. (Here XYZ stands for a specific section name mentioned below, such as "Acknowledgements", "Dedications", "Endorsements", or "History".) To "Preserve the Title" of such a section when you modify the Document means that it remains a section "Entitled XYZ" according to this definition.

The Document may include Warranty Disclaimers next to the notice which states that this License applies to the Document. These Warranty Disclaimers are considered to be included by reference in this License, but only as regards disclaiming warranties: any other implication that these Warranty Disclaimers may have is void and has no effect on the meaning of this License.

#### **2. VERBATIM COPYING**

You may copy and distribute the Document in any medium, either commercially or noncommercially, provided that this License, the copyright notices, and the license notice saying this License applies to the Document are reproduced in all copies, and that you add no other conditions whatsoever to those of this License. You may not use technical measures to obstruct or control the reading or further copying of the copies you make or distribute. However, you may accept compensation in exchange for copies. If you distribute a large enough number of copies you must also follow the conditions in section 3.

You may also lend copies, under the same conditions stated above, and you may publicly display copies.

#### **3. COPYING IN QUANTITY**

If you publish printed copies (or copies in media that commonly have printed covers) of the Document, numbering more than 100, and the Document's license notice requires Cover Texts, you must enclose the copies in covers that carry, clearly and legibly, all these Cover Texts: Front-Cover Texts on the front cover, and Back-Cover Texts on the back cover. Both covers must also clearly and legibly identify you as the publisher of these copies. The front cover must present the full title with all words of the title equally prominent and visible. You may add other material on the covers in addition. Copying with changes limited to the covers, as long as they preserve the title of the Document and satisfy these conditions, can be treated as verbatim copying in other respects.

If the required texts for either cover are too voluminous to fit legibly, you should put the first ones listed (as many as fit reasonably) on the actual cover, and continue the rest onto adjacent pages.

If you publish or distribute Opaque copies of the Document numbering more than 100, you must either include a machine-readable Transparent copy along with each Opaque copy, or state in or with each Opaque copy a computernetwork location from which the general network-using public has access to download using public-standard network protocols a complete Transparent copy of the Document, free of added material. If you use the latter option, you must take reasonably prudent steps, when you begin distribution of Opaque copies in quantity, to ensure that this Transparent copy will remain thus accessible at the stated location until at least one year after the last time you distribute an Opaque copy (directly or through your agents or retailers) of that edition to the public.

It is requested, but not required, that you contact the authors of the Document well before redistributing any large number of copies, to give them a chance to provide you with an updated version of the Document.

#### **4. MODIFICATIONS**

You may copy and distribute a Modified Version of the Document under the conditions of sections 2 and 3 above, provided that you release the Modified Version under precisely this License, with the Modified Version filling the

role of the Document, thus licensing distribution and modification of the their Warranty Disclaimers. Modified Version to whoever possesses a copy of it. In addition, you must do these things in the Modified Version:

- **A.**Use in the Title Page (and on the covers, if any) a title distinct from that of the Document, and from those of previous versions (which should, if there were any, be listed in the History section of the Document). You may use the same title as a previous version if the original publisher of that version gives permission.
- **B.** List on the Title Page, as authors, one or more persons or entities responsible for authorship of the modifications in the Modified Version, together with at least five of the principal authors of the Document (all of its principal authors, if it has fewer than five), unless they release you from this requirement.
- **C.**State on the Title page the name of the publisher of the Modified Version, as the publisher.
- **D.**Preserve all the copyright notices of the Document.
- **E.** Add an appropriate copyright notice for your modifications adjacent to the other copyright notices.
- **F.** Include, immediately after the copyright notices, a license notice giving the public permission to use the Modified Version under the terms of this License, in the form shown in the Addendum below.
- **G.**Preserve in that license notice the full lists of Invariant Sections and required Cover Texts given in the Document's license notice.
- **H.**Include an unaltered copy of this License.
- **I.** Preserve the section Entitled "History", Preserve its Title, and add to it an item stating at least the title, year, new authors, and publisher of the Modified Version as given on the Title Page. If there is no section Entitled "History" in the Document, create one stating the title, year, authors, and publisher of the Document as given on its Title Page, then add an item describing the Modified Version as stated in the previous sentence.
- **J.** Preserve the network location, if any, given in the Document for public access to a Transparent copy of the Document, and likewise the network locations given in the Document for previous versions it was based on. These may be placed in the "History" section. You may omit a network location for a work that was published at least four years before the Document itself, or if the original publisher of the version it refers to gives permission.
- **K.**For any section Entitled "Acknowledgements" or "Dedications", Preserve the Title of the section, and preserve in the section all the substance and tone of each of the contributor acknowledgements and/or dedications given therein.
- **L.** Preserve all the Invariant Sections of the Document, unaltered in their text and in their titles. Section numbers or the equivalent are not considered part of the section titles.
- **M.**Delete any section Entitled "Endorsements". Such a section may not be included in the Modified Version.
- **N.**Do not retitle any existing section to be Entitled "Endorsements" or to conflict in title with any Invariant Section.
- **O.**Preserve any Warranty Disclaimers.

If the Modified Version includes new front-matter sections or appendices that qualify as Secondary Sections and contain no material copied from the Document, you may at your option designate some or all of these sections as invariant. To do this, add their titles to the list of Invariant Sections in the Modified Version's license notice. These titles must be distinct from any other section titles.

You may add a section Entitled "Endorsements", provided it contains nothing but endorsements of your Modified Version by various parties--for example, statements of peer review or that the text has been approved by an organization as the authoritative definition of a standard.

You may add a passage of up to five words as a Front-Cover Text, and a passage of up to 25 words as a Back-Cover Text, to the end of the list of Cover Texts in the Modified Version. Only one passage of Front-Cover Text and one of Back-Cover Text may be added by (or through arrangements made by) any one entity. If the Document already includes a cover text for the same cover, previously added by you or by arrangement made by the same entity you are acting on behalf of, you may not add another; but you may replace the old one, on explicit permission from the previous publisher that added the old one.

The author(s) and publisher(s) of the Document do not by this License give permission to use their names for publicity for or to assert or imply endorsement of any Modified Version.

#### **5. COMBINING DOCUMENTS**

You may combine the Document with other documents released under this License, under the terms defined in section 4 above for modified versions, provided that you include in the combination all of the Invariant Sections of all of the original documents, unmodified, and list them all as Invariant Sections of your combined work in its license notice, and that you preserve all

The combined work need only contain one copy of this License, and multiple identical Invariant Sections may be replaced with a single copy. If there are multiple Invariant Sections with the same name but different contents, make the title of each such section unique by adding at the end of it, in parentheses, the name of the original author or publisher of that section if known, or else a unique number. Make the same adjustment to the section titles in the list of Invariant Sections in the license notice of the combined work.

In the combination, you must combine any sections Entitled "History" in the various original documents, forming one section Entitled "History"; likewise combine any sections Entitled "Acknowledgements", and any sections Entitled "Dedications". You must delete all sections Entitled "Endorsements."

#### **6. COLLECTIONS OF DOCUMENTS**

You may make a collection consisting of the Document and other documents released under this License, and replace the individual copies of this License in the various documents with a single copy that is included in the collection, provided that you follow the rules of this License for verbatim copying of each of the documents in all other respects.

You may extract a single document from such a collection, and distribute it individually under this License, provided you insert a copy of this License into the extracted document, and follow this License in all other respects regarding verbatim copying of that document.

#### **7. AGGREGATION WITH INDEPENDENT WORKS**

A compilation of the Document or its derivatives with other separate and independent documents or works, in or on a volume of a storage or distribution medium, is called an "aggregate" if the copyright resulting from the compilation is not used to limit the legal rights of the compilation's users beyond what the individual works permit. When the Document is included in an aggregate, this License does not apply to the other works in the aggregate which are not themselves derivative works of the Document.

If the Cover Text requirement of section 3 is applicable to these copies of the Document, then if the Document is less than one half of the entire aggregate, the Document's Cover Texts may be placed on covers that bracket the Document within the aggregate, or the electronic equivalent of covers if the Document is in electronic form. Otherwise they must appear on printed covers that bracket the whole aggregate.

#### **8. TRANSLATION**

Translation is considered a kind of modification, so you may distribute translations of the Document under the terms of section 4. Replacing Invariant Sections with translations requires special permission from their copyright holders, but you may include translations of some or all Invariant Sections in addition to the original versions of these Invariant Sections. You may include a translation of this License, and all the license notices in the Document, and any Warranty Disclaimers, provided that you also include the original English version of this License and the original versions of those notices and disclaimers. In case of a disagreement between the translation and the original version of this License or a notice or disclaimer, the original version will prevail.

If a section in the Document is Entitled "Acknowledgements", "Dedications", or "History", the requirement (section 4) to Preserve its Title (section 1) will typically require changing the actual title.

#### **9. TERMINATION**

You may not copy, modify, sublicense, or distribute the Document except as expressly provided for under this License. Any other attempt to copy, modify, sublicense or distribute the Document is void, and will automatically terminate your rights under this License. However, parties who have received copies, or rights, from you under this License will not have their licenses terminated so long as such parties remain in full compliance.

#### **10. FUTURE REVISIONS OF THIS LICENSE**

The Free Software Foundation may publish new, revised versions of the GNU Free Documentation License from time to time. Such new versions will be similar in spirit to the present version, but may differ in detail to address new problems or concerns. See http://www.gnu.org/copyleft/.

Each version of the License is given a distinguishing version number. If the Document specifies that a particular numbered version of this License "or any later version" applies to it, you have the option of following the terms and conditions either of that specified version or of any later version that has been published (not as a draft) by the Free Software Foundation. If the Document does not specify a version number of this License, you may choose any version ever published (not as a draft) by the Free Software Foundation.